## Package 'ggmulti'

July 23, 2021

<span id="page-0-0"></span>Type Package Title High Dimensional Data Visualization Version 1.0.4 Description It provides materials (i.e. 'serial axes' objects, Andrew's plot, various glyphs for scatter plot) to visualize high dimensional data.

License GPL-2

**Depends**  $R$  ( $>= 3.4.0$ ), methods, ggplot2

Imports stats, utils, grid, dplyr, tidyr

Suggests png, tools, stringr, markdown, magrittr, gridExtra, tibble, testthat, grDevices, knitr, rmarkdown, tidyverse, gtable, covr, maps, nycflights13, ggplot2movies

RoxygenNote 7.1.1

LazyData true

Encoding UTF-8

VignetteBuilder knitr

Language en-US

NeedsCompilation no

Author Zehao Xu [aut, cre], R. Wayne Oldford [aut]

Maintainer Zehao Xu <z267xu@uwaterloo.ca>

Repository CRAN

Date/Publication 2021-07-23 14:20:02 UTC

## R topics documented:

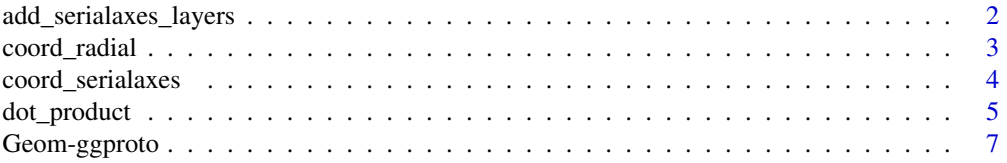

<span id="page-1-0"></span>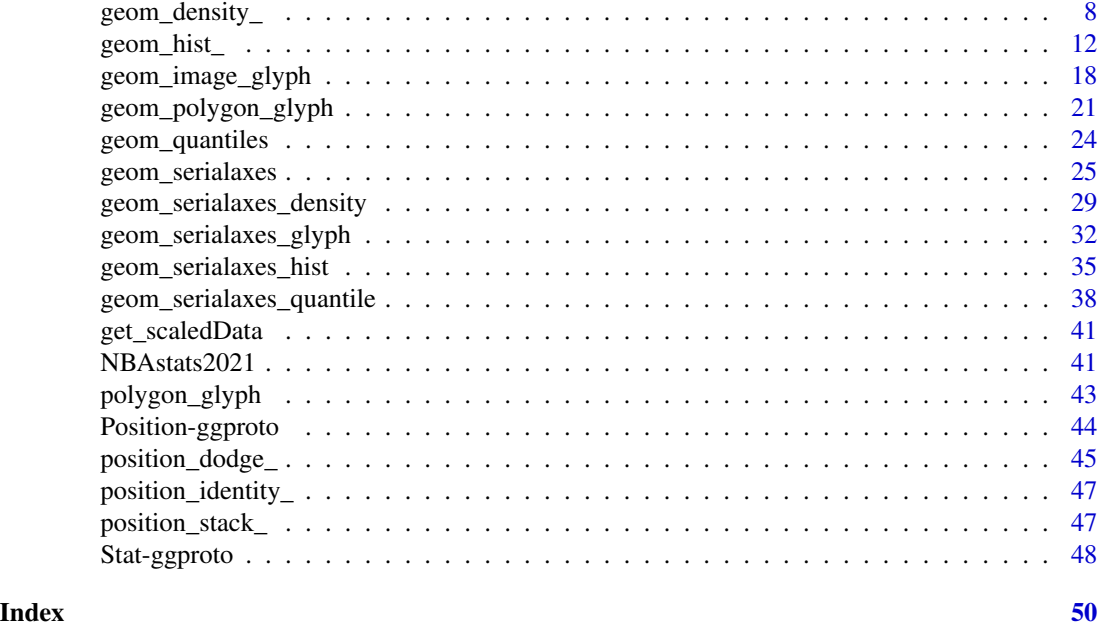

<span id="page-1-1"></span>add\_serialaxes\_layers *Layers for serial axes coordinate*

## Description

Project the regular geom layers onto the serial axes coordinate.

#### Usage

```
add_serialaxes_layers(layer, plot, object, axes)
```
## Arguments

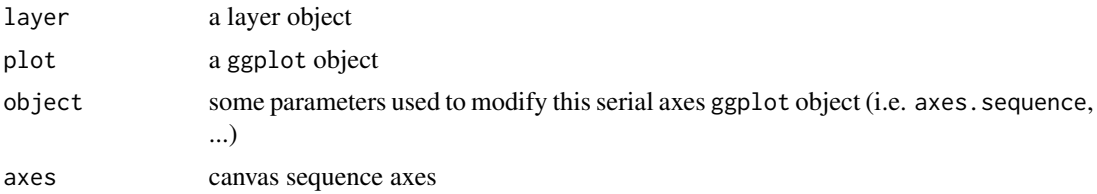

## Details

The class is determined by layers you add. For example, you want to add a boxplot layer on serial axes coordinate. By the ggplot syntax, it should be ggplot(data,mapping) + geom\_boxplot() + coord\_serialaxes() To make it work, object add\_serialaxes\_layers.GeomBoxplot must be created. In this function, some computations will be applied.

<span id="page-2-0"></span>coord\_radial *Radial axes*

#### Description

A radial (spider) coordinate. A wrapper of the function coord\_polar() by forcing it linear.

## Usage

```
coord_radial(theta = "x", start = 0, direction = 1, clip = "on")
```
## Arguments

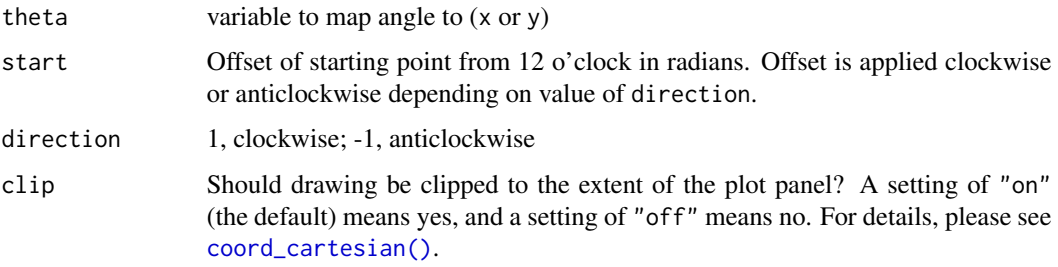

## Details

The serial histogram and serial density cannot be applied on a radial coordinate yet.

```
if(require("dplyr")) {
ggplot(NBAstats2021, mapping = aes(colour = Playoff)) +
 geom_serialaxes(
   axes.sequence = c("PTS", "OPTS", "3PM", "O3PM", "PTS"),
     scaling = "variable"
   ) +coord_radial() +
 scale_x_continuous(
   breaks = 1:5,
   labels = c("Points",
               "Oppo Points",
               "3P Made",
               "Oppo 3P Made",
               "Points Per Game")) +
 scale_y_continuous(labels = NULL) +
 facet_wrap(~CONF)
 }
```
#### <span id="page-3-1"></span><span id="page-3-0"></span>Description

It is mainly used to visualize the high dimensional data set either on the parallel coordinate or the radial coordinate.

#### Usage

```
coord_serialaxes(
  axes.layout = c("parallel", "radial"),
  scaling = c("data", "variable", "observation", "none"),
  axes.\nsequence = character(\mathcal{O}L),positive = TRUE,
  ...
\mathcal{L}
```
#### Arguments

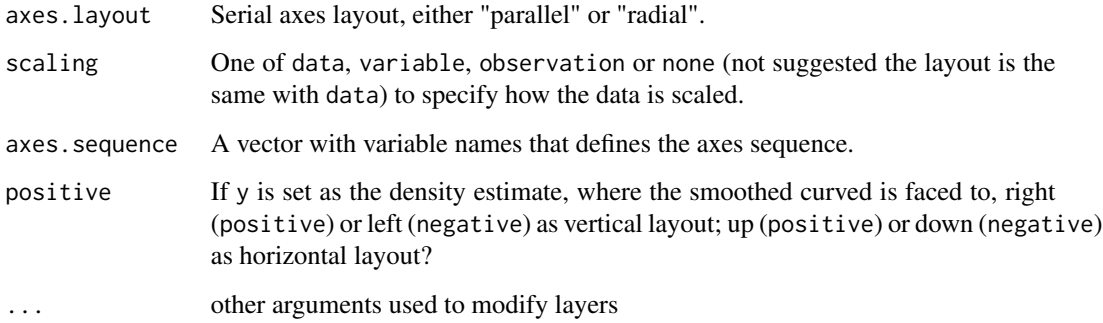

## Details

Serial axes coordinate system (parallel or radial) is different from the Cartesian coordinate system or its transformed system (say polar in ggplot2) since it does not have a formal transformation (i.e. in polar coordinate system, " $x = r\cos(\theta)$ ", " $y = r\sin(\theta)$ "). In serial axes coordinate system, mapping aesthetics does not really require "x" or "y". Any "non-aesthetics" components passed in the mapping system will be treated as an individual axis.

To project a common geom layer on such serialaxes, users can customize function [add\\_serialaxes\\_layers](#page-1-1).

#### Value

a ggproto object

## <span id="page-4-0"></span>dot\_product 5

#### Potential Risk

In package ggmulti, the function ggplot\_build.gg is provided. At the ggplot construction time, the system will call ggplot\_build.gg first. If the plot input is not a CoordSerialaxes coordinate system, the next method ggplot\_build.ggplot will be called to build a "gg" plot; else some geometric transformations will be applied first, then the next method ggplot\_build.ggplot will be executed. So, the potential risk is, if some other packages e.g. foo, also provide a function ggplot\_build.gg that is used for their specifications but the namespace is beyond the ggmulti (ggmulti:::ggplot\_build.gg is covered), error may occur. If so, please consider using the [geom\\_serialaxes](#page-24-1).

```
if(require("dplyr")) {
# Data
nba <- NBAstats2021 %>%
  mutate(
    dPTS = PTS - OPTS,dREB = REB - OREB,
   dAST = AST - OAST,dTO = TO - OTO)
# set sequence by `axes.sequence`
p <- ggplot(nba,
            mapping = aes(
              dPTS = dPTS,
              dREB = dREB,
              dAST = dAST,dTO = dTO,colour = Win
            )) +
       geom\_path(alpha = 0.2) +
       coord_serialaxes(axes.layout = "radial") +
       scale_color_gradient(low="blue", high="red")
p
# quantile layer
p + geom_quantiles (quantiles = c(0.5),
                   color = "green", size = 1.2)# facet
p +facet_grid(Playoff ~ CONF)
}
```
<span id="page-4-1"></span>

#### Description

The dimension of the original data set is  $n \times p$ . It can be projected onto a  $n \times k$  space. The functions below are to provide such transformations, e.g. the Andrews coefficient (a Fourier transformation) and the Legendre polynomials.

#### Usage

```
andrews(p = 4, k = 50 * (p - 1), ...)
```
legendre(p = 4, k =  $50 * (p - 1), ...$ )

## Arguments

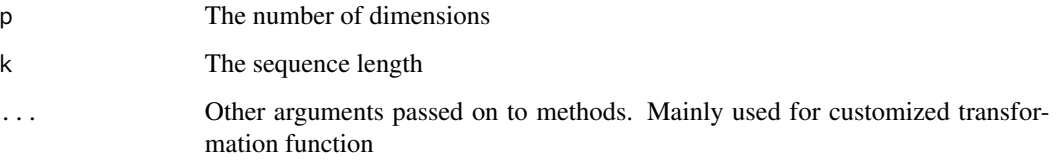

#### Value

A list contains two named components

- 1. vector: A length k vector (define the domain)
- 2. matrix: A p\\*k transformed coefficient matrix

#### References

Andrews, David F. "Plots of high-dimensional data." *Biometrics* (1972): 125-136.

Abramowitz, Milton, and Irene A. Stegun, eds. "Chapter 8" *Handbook of mathematical functions with formulas, graphs, and mathematical tables*. Vol. 55. US Government printing office, 1948.

```
x \le - andrews(p = 4)
dat <- iris[, -5]
proj <- t(as.matrix(dat) %*% x$matrix)
matplot(x$vector, proj,
        type = "1", lty = 1,
        col = "black",xlab = "x",
        ylab = "Andrews coefficients",
       main = "Iris")
```
<span id="page-6-0"></span>

#### Description

All geom\_ functions (like geom\_point) return a layer that contains a Geom object (like GeomPoint). The Geom object is responsible for rendering the data in the plot. Each of the Geom objects is a ggproto object, descended from the top-level Geom, and each implements various methods and fields. Compared to Stat and Position, Geom is a little different because the execution of the setup and compute functions is split up. setup\_data runs before position adjustments, and draw\_layer is not run until render time, much later. This means there is no setup\_params because it's hard to communicate the changes.

#### Usage

GeomDensity\_

GeomBar\_

GeomImageGlyph

GeomPolygonGlyph

GeomQuantiles

GeomSerialaxesDensity

GeomSerialAxesGlyph

GeomSerialaxesHist

GeomSerialaxesQuantile

GeomSerialaxes

#### Format

An object of class GeomDensity\_ (inherits from GeomRibbon, Geom, ggproto, gg) of length 6.

An object of class GeomBar\_ (inherits from GeomBar, GeomRect, Geom, ggproto, gg) of length 4.

An object of class GeomImageGlyph (inherits from Geom, ggproto, gg) of length 7.

An object of class GeomPolygonGlyph (inherits from Geom, ggproto, gg) of length 7.

An object of class GeomQuantiles (inherits from GeomQuantile, GeomPath, Geom, ggproto, gg) of length 1.

An object of class GeomSerialaxesDensity (inherits from GeomDensity\_, GeomRibbon, Geom, ggproto, gg) of length 2.

<span id="page-7-0"></span>An object of class GeomSerialAxesGlyph (inherits from Geom, ggproto, gg) of length 7.

An object of class GeomSerialaxesHist (inherits from GeomBar\_, GeomBar, GeomRect, Geom, ggproto, gg) of length 2.

An object of class GeomSerialaxesQuantile (inherits from GeomPath, Geom, ggproto, gg) of length 4.

An object of class GeomSerialaxes (inherits from GeomPath, Geom, ggproto, gg) of length 3.

<span id="page-7-1"></span>geom\_density\_ *More general smoothed density estimates*

#### Description

Computes and draws kernel density estimate. Compared with geom\_density(), it provides more general cases that accepting x and y. See details

#### Usage

```
geom_density_(
 mapping = NULL,
 data = NULL,stat = "density_",
 position = "identity_",
  ...,
  scale.x = NULL,scale.y = c("data", "group", "variable"),
  as.mix = FALSE,positive = TRUE,
 prop = 0.9,
 na.rm = FALSE,orientation = NA,
  show.legend = NA,
  inherit.aes = TRUE
\lambdastat_density_(
 mapping = NULL,
 data = NULL,geom = "density,"position = "stack_",
  ...,
 bw = "nrd0".
  adjust = 1,
 kernel = "gaussian",
 n = 512,
  trim = FALSE,na.rm = FALSE,
```
<span id="page-8-0"></span>geom\_density\_ 9

```
orientation = NA,
  show.legend = NA,
  inherit.aes = TRUE
\mathcal{L}
```
## Arguments

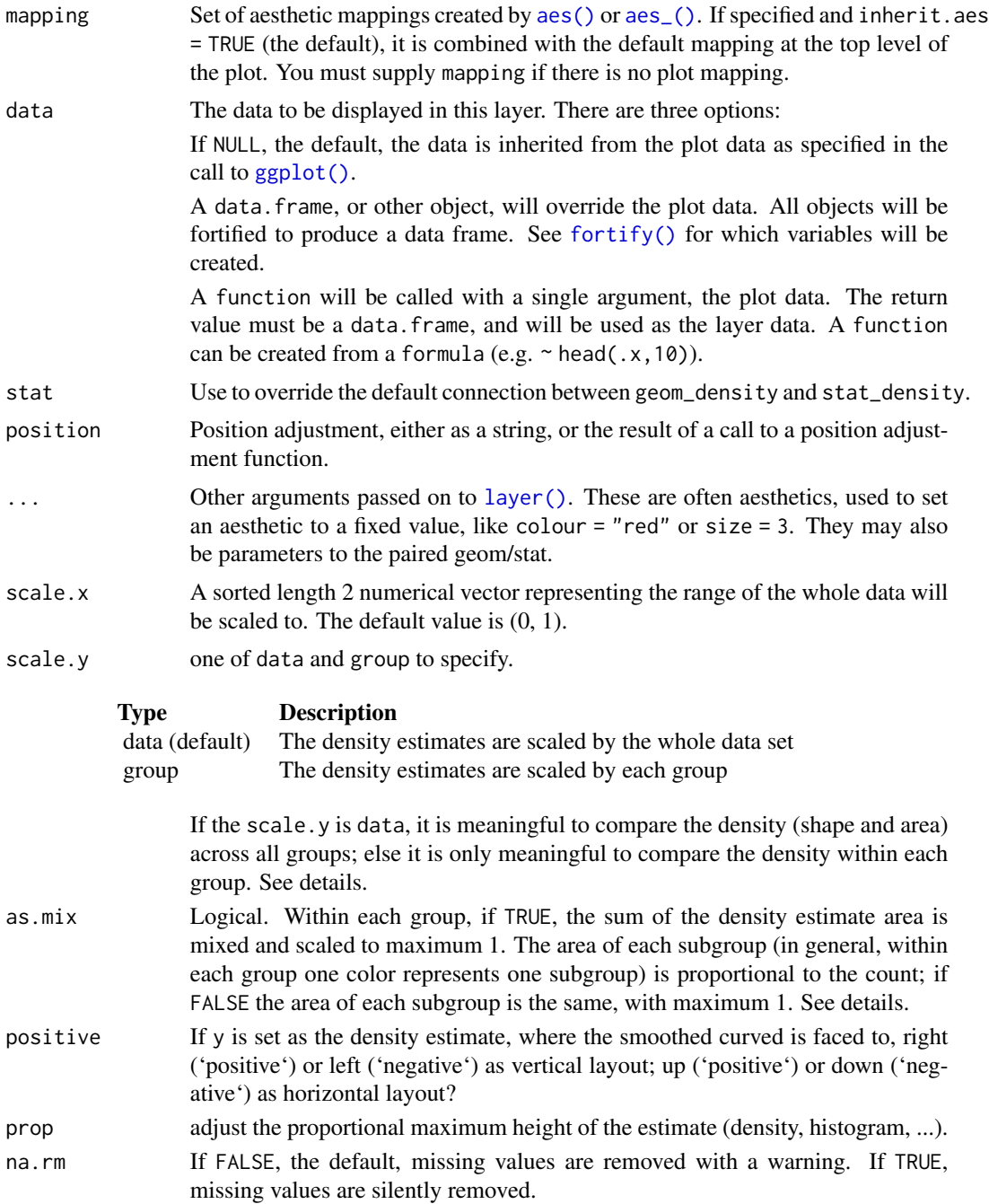

<span id="page-9-0"></span>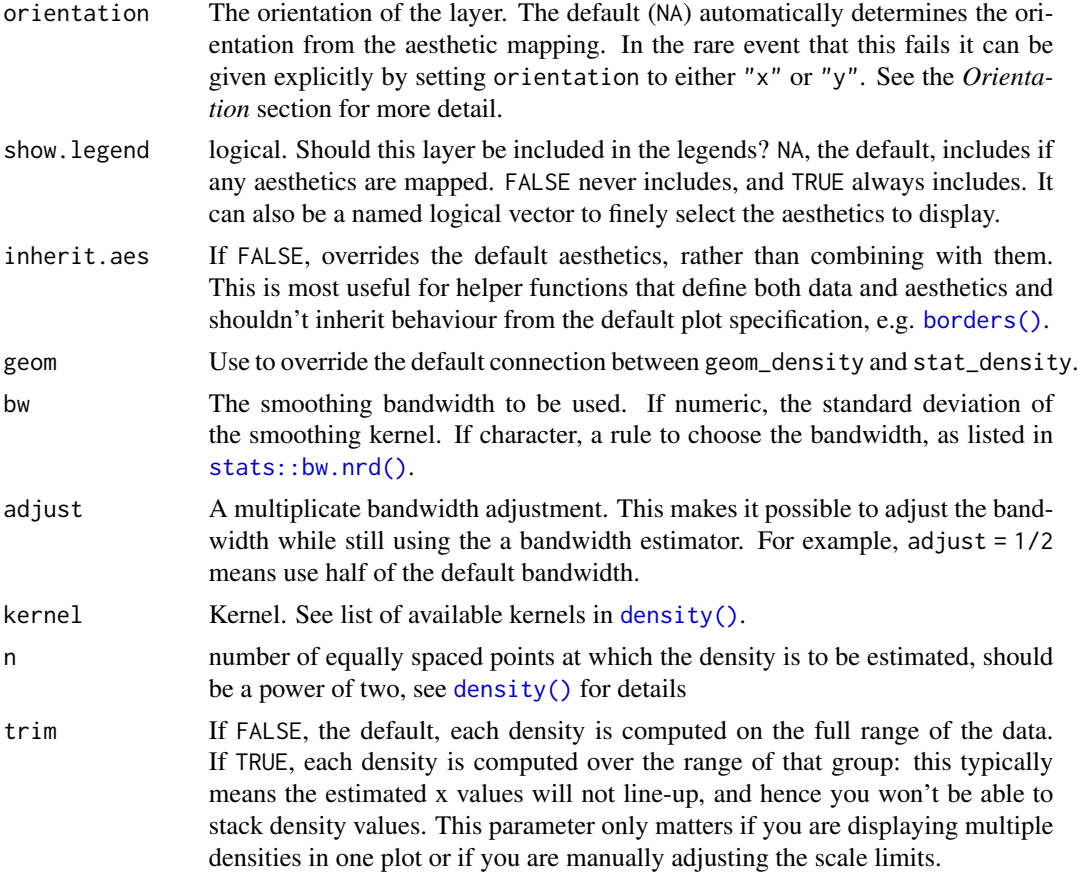

#### Details

The x (or y) is a group variable (categorical) and y (or x) is the target variable (numerical) to be plotted. If only one of x or y is provided, it will treated as a target variable and ggplot2::geom\_density will be executed.

There are four combinations of scale.y and as.mix.

- scale.y = "group" and as.mix = FALSE The density estimate area of each subgroup (represented by each color) within the same group is the same.
- scale.y = "group" and as.mix = TRUE The density estimate area of each subgroup (represented by each color) within the same group is proportional to its own counts.
- scale.y = "data" and as.mix = FALSE The sum of density estimate area of all groups is scaled to maximum of 1. and the density area for each group is proportional to the its count. Within each group, the area of each subgroup is the same.
- scale.y = "data" and as.mix = TRUE The sum of density estimate area of all groups is scaled to maximum of 1 and the area of each subgroup (represented by each color) is proportional to its own count.

See vignettes[https://great-northern-diver.github.io/ggmulti/articles/histogram-density-.html] for more intuitive explanation.

#### <span id="page-10-0"></span>geom\_density\_ 11

#### **Orientation**

This geom treats each axis differently and, thus, can thus have two orientations. Often the orientation is easy to deduce from a combination of the given mappings and the types of positional scales in use. Thus, ggplot2 will by default try to guess which orientation the layer should have. Under rare circumstances, the orientation is ambiguous and guessing may fail. In that case the orientation can be specified directly using the orientation parameter, which can be either "x" or "y". The value gives the axis that the geom should run along, "x" being the default orientation you would expect for the geom.

### See Also

[geom\\_density](#page-0-0), [geom\\_hist\\_](#page-11-1)

```
if(require(dplyr)) {
 mpg %>%
   dplyr::filter(drv != "f") %>%
    ggplot(mapping = aes(x = drv, y = cty, fill = factor(cyl))) +geom\_density_{a}[alpha = 0.1)
 # only `x` or `y` is provided
 # that would be equivalent to call function 'geom_density()'
 diamonds %>%
   dplyr::sample_n(500) %>%
   ggplot(mapping = aes(x = price)) +geom_density_()
 # density and boxplot
 # set the density estimate on the left
 mpg %>%
    dplyr::filter(drv != "f") %>%
    ggplot(mapping = aes(x = drv, y = cty,fill = factor(cyl)) +
    geom\_density_{a}[alpha = 0.1,
                  scale.y = "group",
                  as.mix = FALSE,positive = FALSE) +
    geom_boxplot()
 # x as density
 set.seed(12345)
 suppressWarnings(
   diamonds %>%
     dplyr::sample_n(500) %>%
      ggplot(mapping = aes(x = price, y = cut, fill = color)) +geom_density_(orientation = "x", prop = 0.25,
                    position = "stack_",
                    scale.y = "group"))
}
```

```
# settings of `scale.y` and `as.mix`
ggplots <- lapply(list(
                       list(scale.y = "data", as mix = TRUE),list(scale.y = "data", as mix = FALSE),list(scale.y = "group", as mix = TRUE),list(scale.y = "group", as mix = FALSE)),
                    function(vars) {
                      scale.y <- vars[["scale.y"]]
                      as.mix <- vars[["as.mix"]]
                      ggplot(mpg,
                              mapping = \text{aes}(x = \text{drv}, y = \text{cty}, \text{fill} = \text{factor}(\text{cyl})) +
                        geom_density_(alpha = 0.1, scale.y = scale.y, as.mix = as.mix) +
                        labs(title = paste("scale.y =", scale.y),
                              subtitle = paste("as.mix =", as.mix))
                    })
suppressWarnings(
 gridExtra::grid.arrange(grobs = ggplots)
)
```
<span id="page-11-1"></span>geom\_hist\_ *More general histogram*

#### Description

More general histogram (geom\_histogram) or bar plot (geom\_bar). Both x and y could be accommodated. See details

#### Usage

```
geom_hist_(
 mapping = NULL,
 data = NULL,stat = "hist",
 position = "stack_",
  ...,
 scale.x = NULL,scale.y = c("data", "group", "variable"),
 as.mix = FALSE,binwidth = NULL,bins = NULL,
 positive = TRUE,
 prop = 0.9,
 na.rm = FALSE,
 orientation = NA,
  show.legend = NA,
  inherit.aes = TRUE
```
geom\_hist\_ 13

```
\mathcal{L}geom_histogram_(
 mapping = NULL,
  data = NULL,
  stat = "bin'_,
 position = "stack_",
  ...,
  scale.x = NULL,scale.y = c("data", "group"),as.mix = FALSE,positive = TRUE,
 prop = 0.9,
 binwidth = NULL,
 bins = NULL,na.rm = FALSE,orientation = NA,
  show.legend = NA,
  inherit.aes = TRUE
\lambdageom_bar_(
 mapping = NULL,
 data = NULL,stat = "count_,
 position = "stack_",
  ...,
  scale.x = NULL,scale.y = c("data", "group"),positive = TRUE,
 prop = 0.9,
 na.rm = FALSE,orientation = NA,
  show.legend = NA,
  inherit.aes = TRUE
\mathcal{L}stat_hist_(
  mapping = NULL,data = NULL,geom = "bar",
 position = "stack_",
  ...,
 binwidth = NULL,
 bins = NULL,
  center = NULL,
  boundary = NULL,
 breaks = NULL,
```

```
closed = c("right", "left"),
 pad = FALSE,width = NULL,na.rm = FALSE,
 orientation = NA,
 show.legend = NA,
 inherit.aes = TRUE
)
stat_bin_(
 mapping = NULL,
 data = NULL,geom = "bar",
 position = "stack_",
  ...,
 binwidth = NULL,
 bins = NULL,
 center = NULL,
 boundary = NULL,
 breaks = NULL,
 closed = c("right", "left"),
 pad = FALSE,na.rm = FALSE,
 orientation = NA,
 show.legend = NA,
  inherit.aes = TRUE
)
stat_count_(
 mapping = NULL,
 data = NULL,
 geom = "bar",
 position = "stack_",
 ...,
 width = NULL,
 na.rm = FALSE,
 orientation = NA,
 show.legend = NA,
  inherit.aes = TRUE
```

```
)
```
#### Arguments

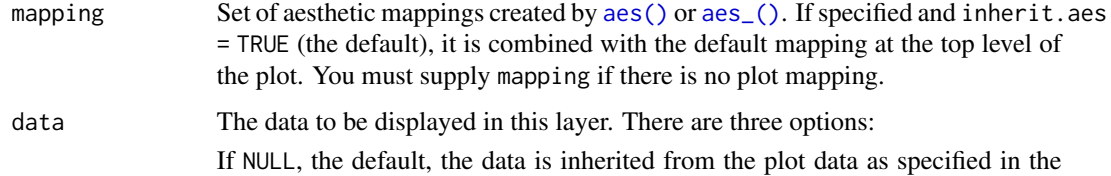

<span id="page-13-0"></span>

<span id="page-14-0"></span>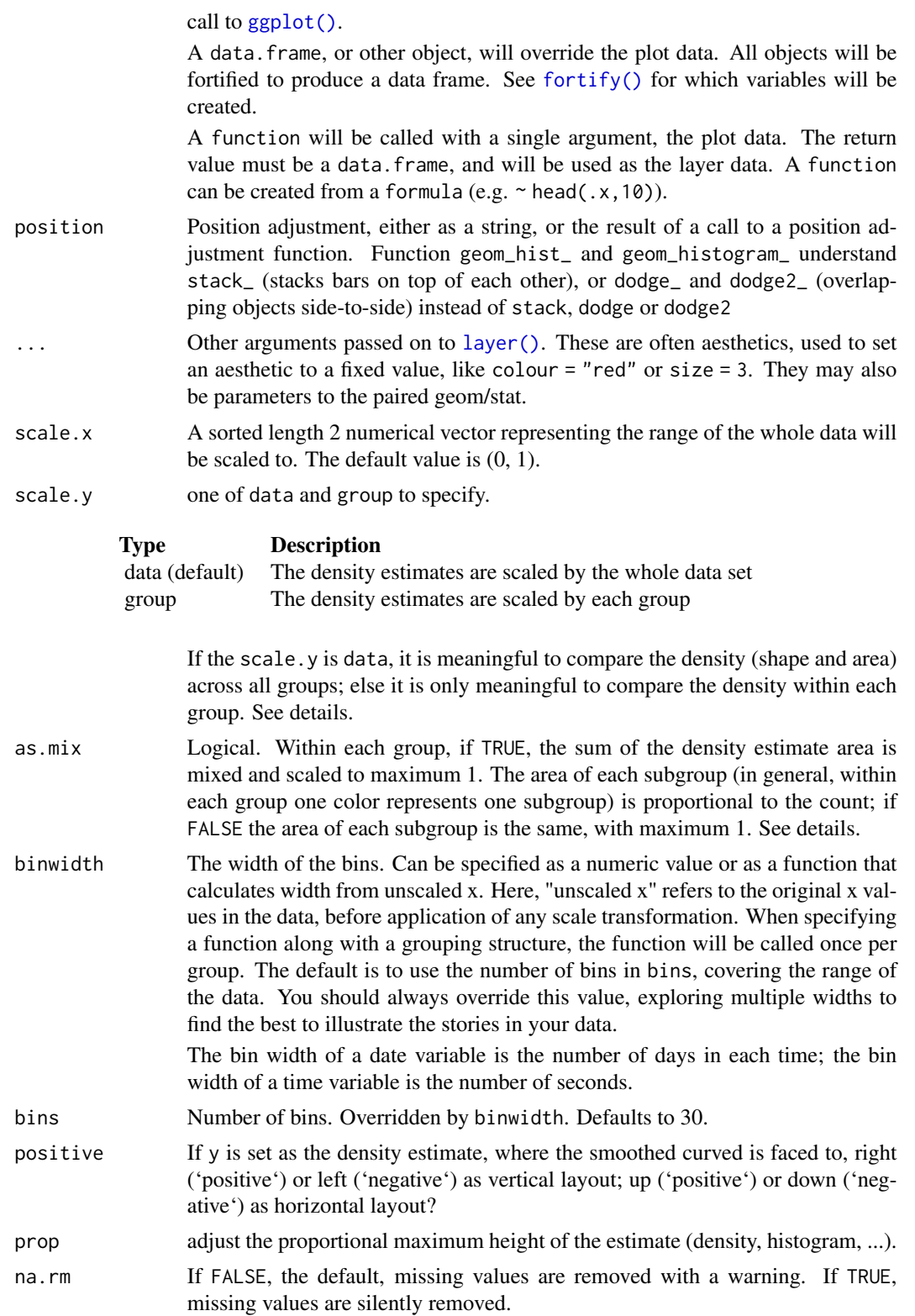

<span id="page-15-0"></span>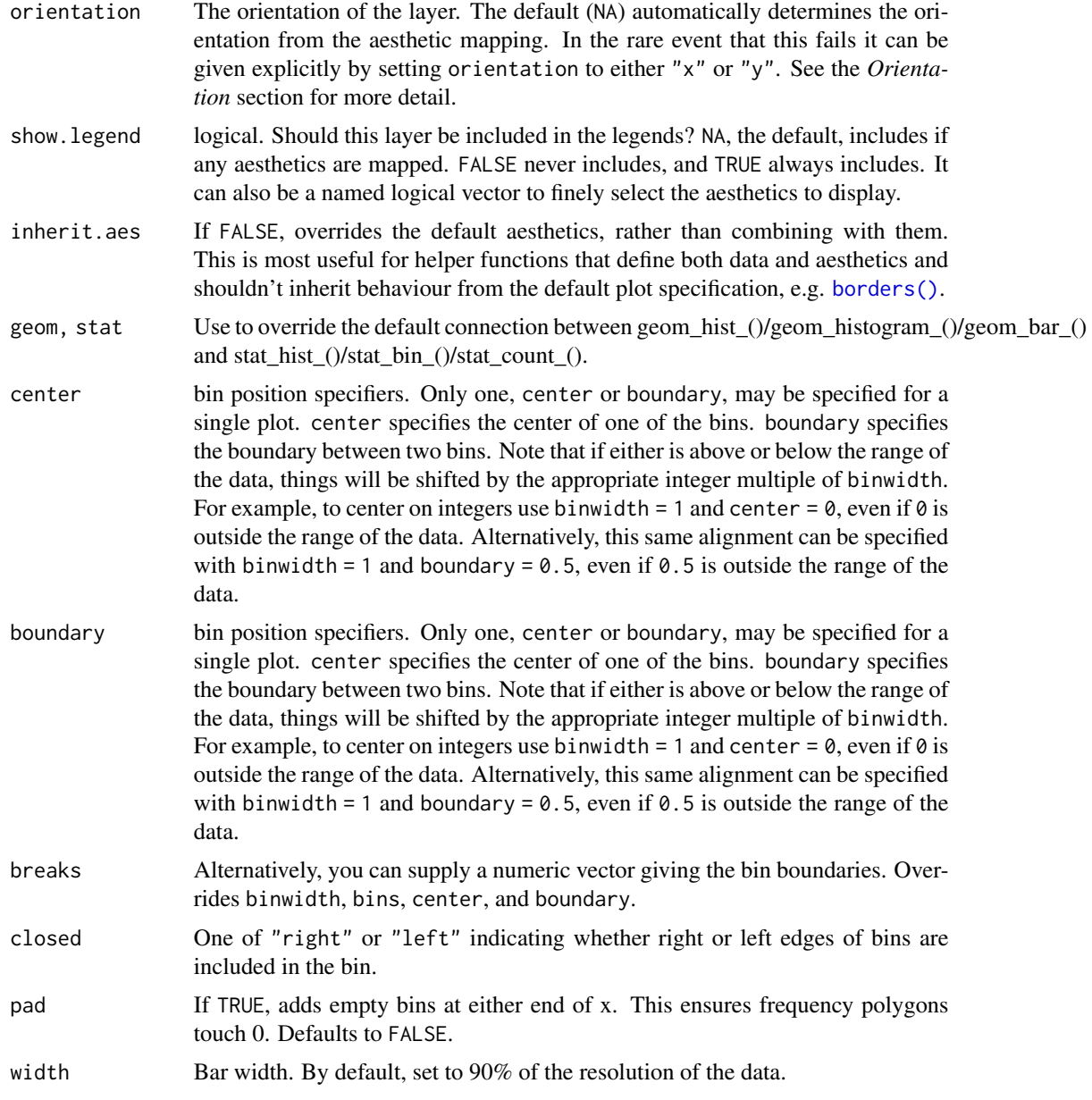

## Details

 $x$  (or  $y$ ) is a group variable (categorical) and  $y$  (or  $x$ ) a target variable (numerical) to be plotted. If only one of x or y is provided, it will treated as a target variable and ggplot2::geom\_histogram will be executed. Several things should be noticed:

1. If both x and y are given, they can be one discrete one continuous or two discrete. But they cannot be two continuous variables (which one will be considered as a group variable?).

2. geom\_hist\_ is a wrapper of geom\_histogram\_ and geom\_count\_. Suppose the y is our interest (x is the categorical variable), geom\_hist\_() can accommodate either continuous or discrete y.

#### <span id="page-16-0"></span>geom\_hist\_ 17

While, geom\_histogram\_() only accommodates the continuous y and geom\_bar\_() only accommodates the discrete y.

- 3. There are four combinations of scale.y and as.mix.
- scale.  $y =$  "group" and as.  $mix = FALSE$  The density estimate area of each subgroup (represented by each color) within the same group is the same.
- scale.y = "group" and as. $mix = TRUE$  The density estimate area of each subgroup (represented by each color) within the same group is proportional to its own counts.
- scale.y = "data" and as.mix = FALSE The sum of density estimate area of all groups is scaled to maximum of 1. and the density area for each group is proportional to the its count. Within each group, the area of each subgroup is the same.
- scale.y = "data" and as.mix = TRUE The sum of density estimate area of all groups is scaled to maximum of 1 and the area of each subgroup (represented by each color) is proportional to its own count.

See vignettes[https://great-northern-diver.github.io/ggmulti/articles/histogram-density-.html] for more intuitive explanation. Note that, if it is a grouped bar chart (both x and y are categorical), parameter 'as.mix' is meaningless.

#### **Orientation**

This geom treats each axis differently and, thus, can thus have two orientations. Often the orientation is easy to deduce from a combination of the given mappings and the types of positional scales in use. Thus, ggplot2 will by default try to guess which orientation the layer should have. Under rare circumstances, the orientation is ambiguous and guessing may fail. In that case the orientation can be specified directly using the orientation parameter, which can be either "x" or "y". The value gives the axis that the geom should run along, "x" being the default orientation you would expect for the geom.

## See Also

[geom\\_histogram](#page-0-0), [geom\\_density\\_](#page-7-1)

```
if(require(dplyr) && require(tidyr)) {
```

```
# histogram
p0 <- mpg %>%
  dplyr::filter(manufacturer %in% c("dodge", "ford", "toyota", "volkswagen")) %>%
  ggplot(mapping = aes(x = manufacturer, y = city))p0 + geom_hist_()
## set position
#### default is "stack_"
p0 + geom\_hist_ (mapping = aes(fill = f1))#### "dodge_"
p0 + geom_hist_(position = "dodge_",
                mapping = acs(fill = f1))
#### "dodge2_"
```

```
p0 + geom_hist_(position = "dodge2_",
                 mapping = aes(fill = f1)# bar chart
 mpg %>%
   ggplot(mapping = aes(x = drv, y = class)) +geom_hist_(orientation = "y")
 # scale.y as "group"
 p <- iris %>%
    tidyr::pivot_longer(cols = -Species,
                       names_to = "Outer sterile whorls",
                       values_to = "x") %>>ggplot(mapping = aes(x = 'Outer sterile whorls',y = x, fill = Species)) +
    stat_hist_(scale.y = "group",
              prop = 0.6,
              alpha = 0.5)
 p
 # with density on the left
 p + stat_density_(scale.y = "group",
                   prop = 0.6,
                   alpha = 0.5,
                    positive = FALSE)
 ########### only `x` or `y` is provided ###########
 # that would be equivalent to call function
 # `geom_histogram()` or `geom_bar()`
 ### histogram
 diamonds %>%
   dplyr::sample_n(500) %>%
   ggplot(mapping = aes(x = price)) +geom_hist_()
 ### bar chart
 diamonds %>%
    dplyr::sample_n(500) %>%
   ggplot(mapping = aes(x = cut)) +geom_hist_()
}
```
<span id="page-17-1"></span>geom\_image\_glyph *Add image glyphs on scatter plot*

#### Description

Each point glyph can be an image (png, jpeg, etc) object.

#### Usage

geom\_image\_glyph(

```
mapping = NULL,
 data = NULL,stat = "identity",
 position = "identity",
 ...,
 images,
 imagewidth = 1.2,imageheight = 0.9,
 interpolate = TRUE,
 na.rm = FALSE,show.legend = NA,
  inherit.aes = TRUE
)
```
## Arguments

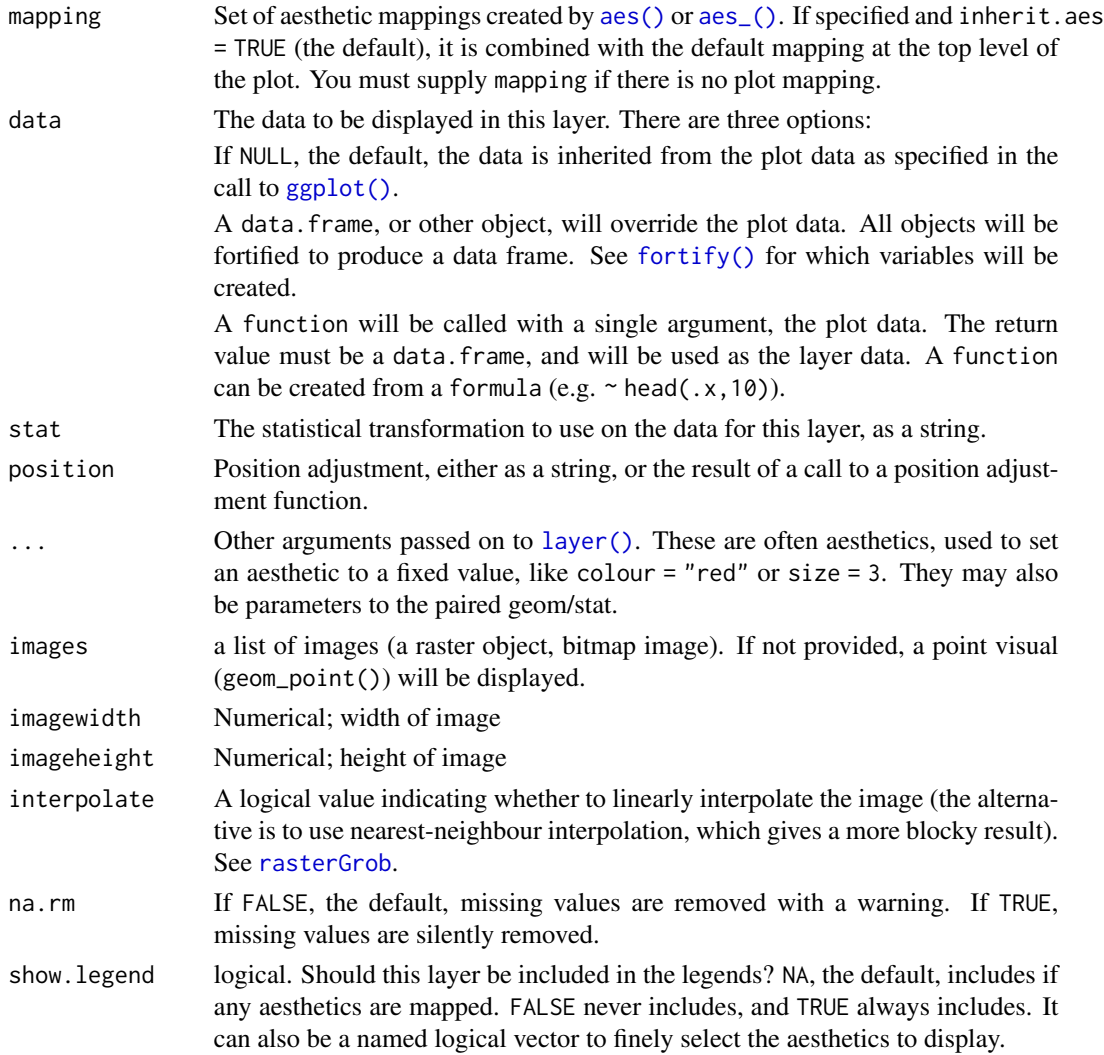

<span id="page-19-0"></span>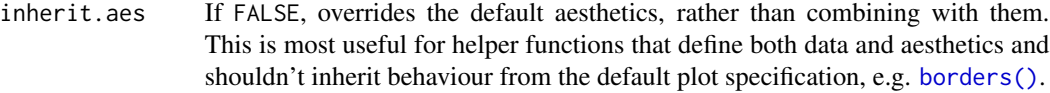

#### Value

a geom layer

## Aesthetics

geom\_...\_glyph() understands the following aesthetics (required aesthetics are in bold):

- x
- y
- alpha
- colour
- fill
- group
- size
- linetype
- shape
- stroke

The size unit is cm

Note that the shape and stroke do not have real meanings unless the essential argument images is missing. If so, a point visual will be displayed with corresponding shape and stroke.

#### See Also

[geom\\_serialaxes\\_glyph](#page-31-1), [geom\\_polygon\\_glyph](#page-20-1)

```
# image glyph
if(require("png")) {
img_path <- list.files(file.path(find.package(package = 'ggmulti'),
                                  "images"),
                       full.names = TRUE)
Raptors <- png::readPNG(img_path[2L])
Warriors <- png::readPNG(img_path[3L])
pg \leq ggplot(data = data frame(x = 1:2, y = rep(1, 2)),mapping = \text{aes}(x = x, y = y)) +
  geom_image_glyph(images = list(Raptors,
                                 Warriors),
                   imagewidth = rep(1.2, 2),imageheight = c(0.9, 1.2) +
```

```
coord\_cartesian(xlim = extendrange(c(1,2)))pg
# query the images (a numerical array)
build <- ggplot2::ggplot_build(pg)
# `imageRaptors` and `imageWarriors` are three dimensional
# arrays (third dimension specifying the plane)
imageRaptors <- build$data[[1]]$images[[1]]
imageWarriors <- build$data[[1]]$images[[2]]
if(require("grid")) {
grid.newpage()
grid.raster(imageRaptors)
grid.newpage()
grid.raster(imageWarriors)
}
# THIS IS SLOW
mercLogo <- png::readPNG(img_path[1L])
p \leq - ggplot(mapping = aes(x = hp, y = mpg)) +
       geom_point(
         data = mtcars[!grepl("Merc", rownames(mtcars)), ],
         color = "skyblue") +
       geom_image_glyph(
         data = mtcars[grepl("Merc", rownames(mtcars)), ],
         images = mercLogo,
         imagewidth = 1.5\lambdap
}
```
<span id="page-20-1"></span>geom\_polygon\_glyph *Add polygon glyphs on scatter plot*

#### Description

Each point glyph can be a polygon object. We provide some common polygon coords in [polygon\\_glyph](#page-42-1). Also, users can customize their own polygons.

#### Usage

```
geom_polygon_glyph(
 mapping = NULL,
 data = NULL,
  stat = "identity",
 position = "identity",
  ...,
 polygon_x,
```

```
polygon_y,
  linewidth = 1,
 na.rm = FALSE,show.legend = NA,
  inherit.aes = TRUE
\mathcal{L}
```
## Arguments

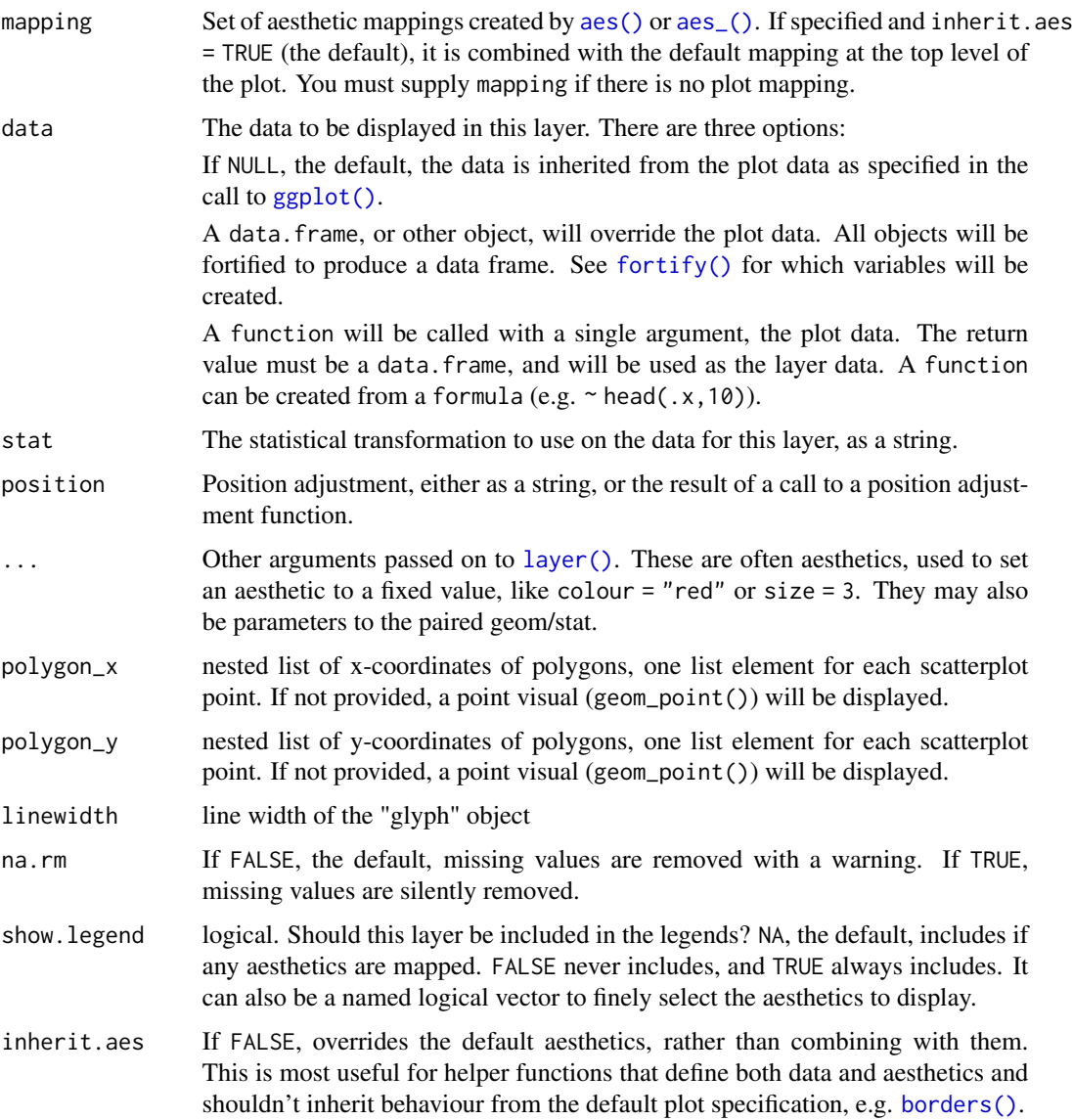

## Value

a geom layer

<span id="page-21-0"></span>

## <span id="page-22-0"></span>Aesthetics

geom\_...\_glyph() understands the following aesthetics (required aesthetics are in bold):

- x
- y
- alpha
- colour
- fill
- group
- size
- linetype
- shape
- stroke

The size unit is cm

Note that the shape and stroke do not have real meanings unless the essential argument polygon\_x or polygon\_y is missing. If so, a point visual will be displayed with corresponding shape and stroke.

## See Also

[geom\\_serialaxes\\_glyph](#page-31-1), [geom\\_image\\_glyph](#page-17-1)

```
# polygon glyph
p \leftarrow ggplot(data = data-frame(x = 1:4, y = 1:4),mapping = \text{aes}(x = x, y = y)) +
 geom_polygon_glyph(polygon_x = list(x_star, x_cross, x_hexagon, x_airplane),
                     polygon_y = list(y_star, y_cross, y_hexagon, y_airplane),
                     color = 'black', fill = 'red')p
# the coords of each polygons can be achieved by calling function `ggplot_build`
build <- ggplot2::ggplot_build(p)
polygon_x <- build$data[[1]]$polygon_x
polygon_y <- build$data[[1]]$polygon_y
```
## Description

In ggplot2, geom\_quantile() is used to fit a quantile regression to the data and draws the fitted quantiles with lines. However, geom\_quantiles() is mainly used to draw quantile lines on serial axes. See examples

## Usage

```
geom_quantiles(
 mapping = NULL,
 data = NULL,stat = "quantile",
 position = "identity",
  ...,
 lineend = "butt",
  linejoin = "round",
  linemitre = 10,
  na.rm = FALSE,show.legend = NA,
  inherit.aes = TRUE
\mathcal{L}
```
## Arguments

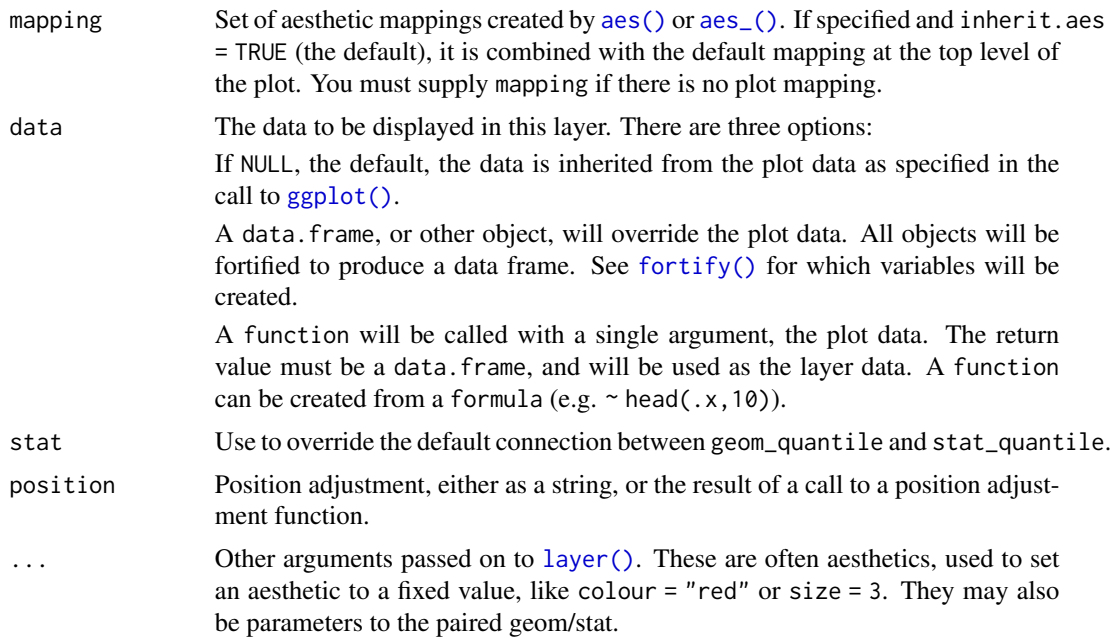

<span id="page-24-0"></span>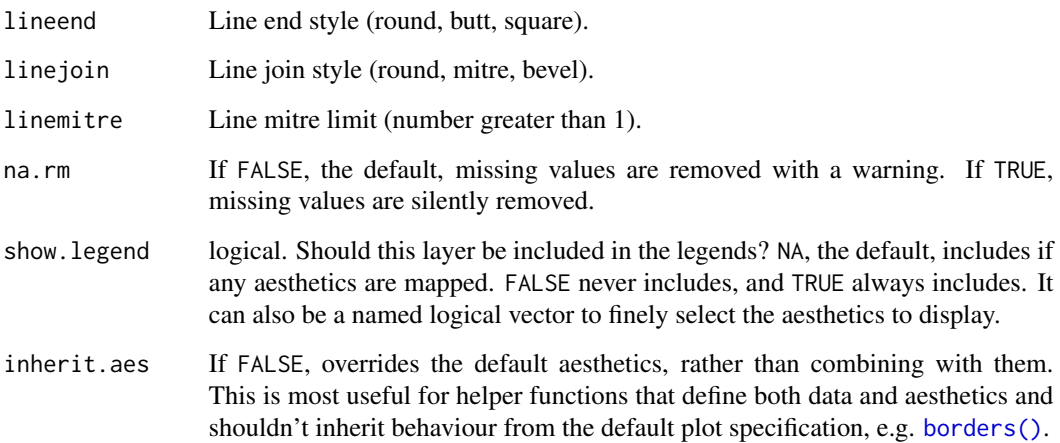

## See Also

[geom\\_serialaxes\\_quantile](#page-37-1)

## Examples

```
p <- ggplot(iris,
           mapping = aes(
             Sepal.Length = Sepal.Length,
             Sepal.Width = Sepal.Width,
             Petal.Length = Petal.Length,
             Petal.Width = Petal.Width
           )
 ) +geom\_path(alpha = 0.2) +coord_serialaxes(scaling = "variable")
p + geom_quantiles(colour = c("red", "green", "blue"),
                  quantiles = c(0.25, 0.5, 0.75),
                  size = 2)
```
<span id="page-24-1"></span>geom\_serialaxes *Serial axes layer*

## Description

Draw a serial axes layer, parallel axes under Cartesian system and radial axes under Polar system. It only takes the "widens" data. Each non-aesthetics component defined in the mapping aes() will be treated as an axis.

Usage

```
geom_serialaxes(
 mapping = NULL,
 data = NULL,
  stat = "serialaxes",
 position = "identity",
  ...,
  axes.\nsequence = character(\Theta_L),merge = TRUE,
 na.rm = FALSE,
  orientation = NA,
  show.legend = NA,
  inherit.aes = TRUE
\lambdastat_serialaxes(
 mapping = NULL,
 data = NULL,
  geom = "serialaxes",
 position = "identity",
  ...,
  axes.sequence = character(0L),
 merge = TRUE,
  axes.position = NULL,
  scaling = c("data", "variable", "observation", "none"),
  na.rm = FALSE,
 orientation = NA,
  show.legend = NA,
  inherit.aes = TRUE
\mathcal{L}stat_dotProduct(
  mapping = NULL,
 data = NULL,
  geom = "path",position = "identity",
  ...,
  axes.sequence = character(0L),
  merge = TRUE,
  scaling = c("data", "variable", "observation", "none"),
  transform = andrews,
  na.rm = FALSE,
  orientation = NA,
  show.legend = NA,
  inherit.aes = TRUE
)
```
## <span id="page-26-0"></span>Arguments

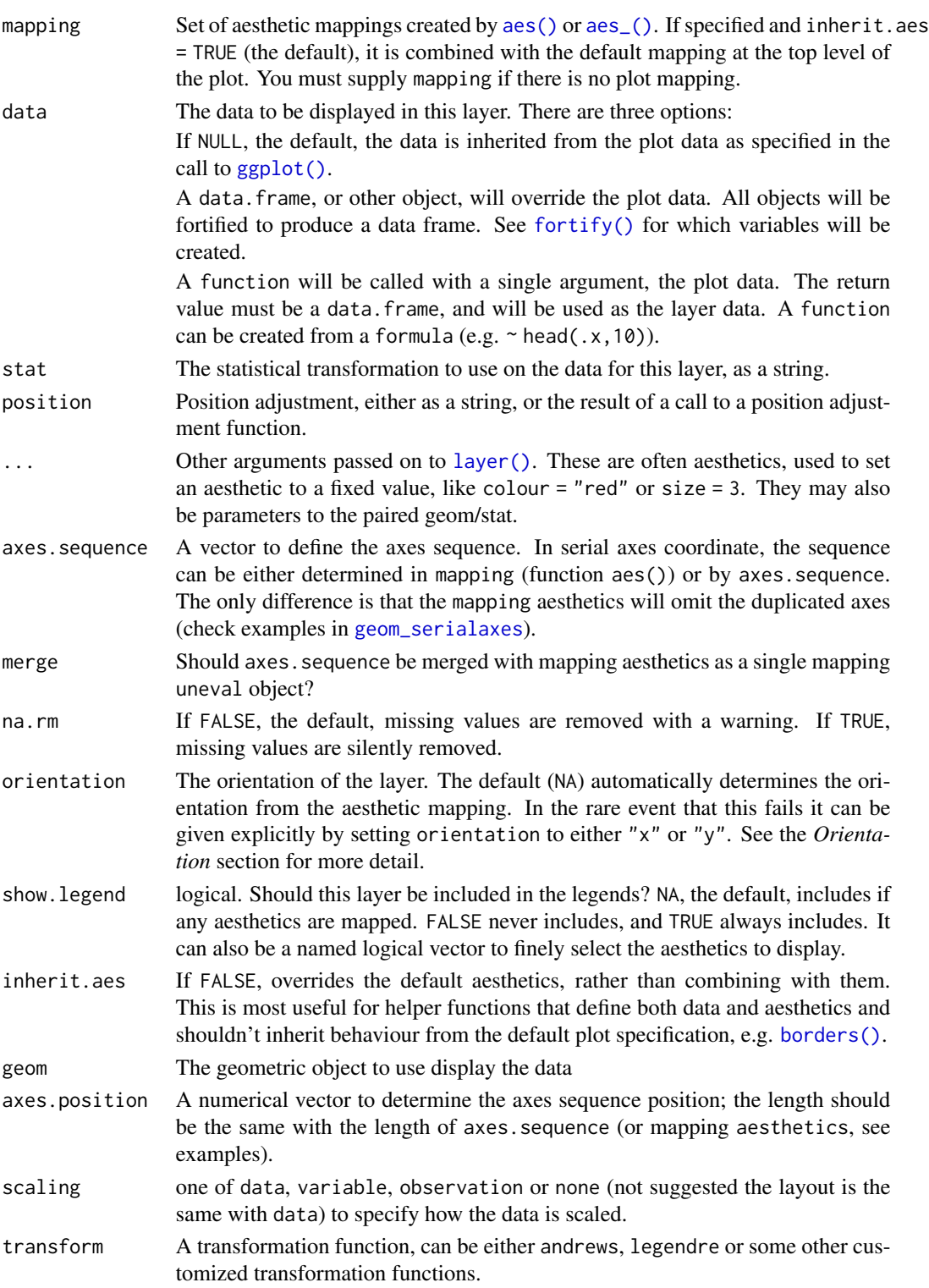

#### <span id="page-27-0"></span>Details

The difference between the "lengthens" data and "widens" data can be found in [Tidy Data.](http://vita.had.co.nz/papers/tidy-data.pdf) How to transform one to the other is explained in [tidyr](https://tidyr.tidyverse.org/articles/pivot.html)

#### See Also

[coord\\_serialaxes](#page-3-1), [geom\\_serialaxes\\_density](#page-28-1), [geom\\_serialaxes\\_quantile](#page-37-1), [geom\\_serialaxes\\_hist](#page-34-1) Andrews plot [andrews](#page-4-1), Legendre polynomials [legendre](#page-4-1)

```
# parallel coordinate
p <- ggplot(NBAstats2021,
            mapping = aes(FGA = FGA)\text{`3PA'} = \text{`3PA'},FTA = FTA,OFGA = OFGA.
                          03PA = 03PA,
                          OFTA = OFTA,
                          colour = CONF))
# Teams in West are more likely to make 3-point field goals.
# Besides, they have a better performance in restricting opponents
# to make 3-point field goals.
p +geom_serialaxes(scaling = "variable",
                  alpha = 0.4,
                  size = 3) +scale_x_continuous(breaks = 1:6,
                     labels = c("FGA", "3PA", "FTA","OFGA", "O3PA", "OFTA")) +
 scale_y_continuous(labels = NULL)
# andrews plot
p + geom_serialaxes(stat = "dotProduct",
                    scaling = "variable",
                    transform = andrews) # default
# Legendre polynomials
p + geom_serialaxes(stat = "dotProduct",
                    scaling = "variable",
                    transform = legendre)
############# Determine axes sequence
# 1. set the duplicated axes by mapping aesthetics
ggplot(iris, mapping = aes(Sepal.Length = Sepal.Length,
                           Sepal.Width = Sepal.Width,
                           Sepal.Length = Sepal.Length,
                           Sepal.Width = Sepal.Width,
                           colour = Species)) +
```

```
# only two axes, duplicated axes are removed
 geom_serialaxes()
# 2. set the duplicated axes by axes.sequence
ggplot(iris, mapping = aes(colour = Species)) +geom_serialaxes(
   axes.sequence = c("Sepal.Length", "Sepal.Width",
                      "Sepal.Length", "Sepal.Width"))
```
<span id="page-28-1"></span>geom\_serialaxes\_density

*Smoothed density estimates for "widens" data under serial axes coordinate*

#### Description

Computes and draws kernel density estimates on serial axes coordinate for each non-aesthetics component defined in the mapping aes().

#### Usage

```
geom_serialaxes_density(
  mapping = NULL,
 data = NULL,
 stat = "serialaxes_density",
 position = "identity_",
  ...,
 axes.sequence = character(0L),
 merge = TRUE,scale.y = c("data", "group"),as.mix = TRUE,positive = TRUE,
 prop = 0.9,
 na.rm = FALSE,orientation = NA,
  show.legend = NA,
  inherit.aes = TRUE
)
stat_serialaxes_density(
 mapping = NULL,
 data = NULL,geom = "serialaxes_density",
 position = "stack_",
  ...,
  axes.\nsequence = character(\mathcal{O}L),merge = TRUE,
```

```
axes.position = NULL,
 scaling = c("data", "variable", "observation", "none"),
 bw = "nrd0",adjust = 1,kernel = "gaussian",
 n = 512,trim = FALSE,
 na.rm = FALSE,
 orientation = NA,
 show.legend = NA,
 inherit.aes = TRUE
)
```
## Arguments

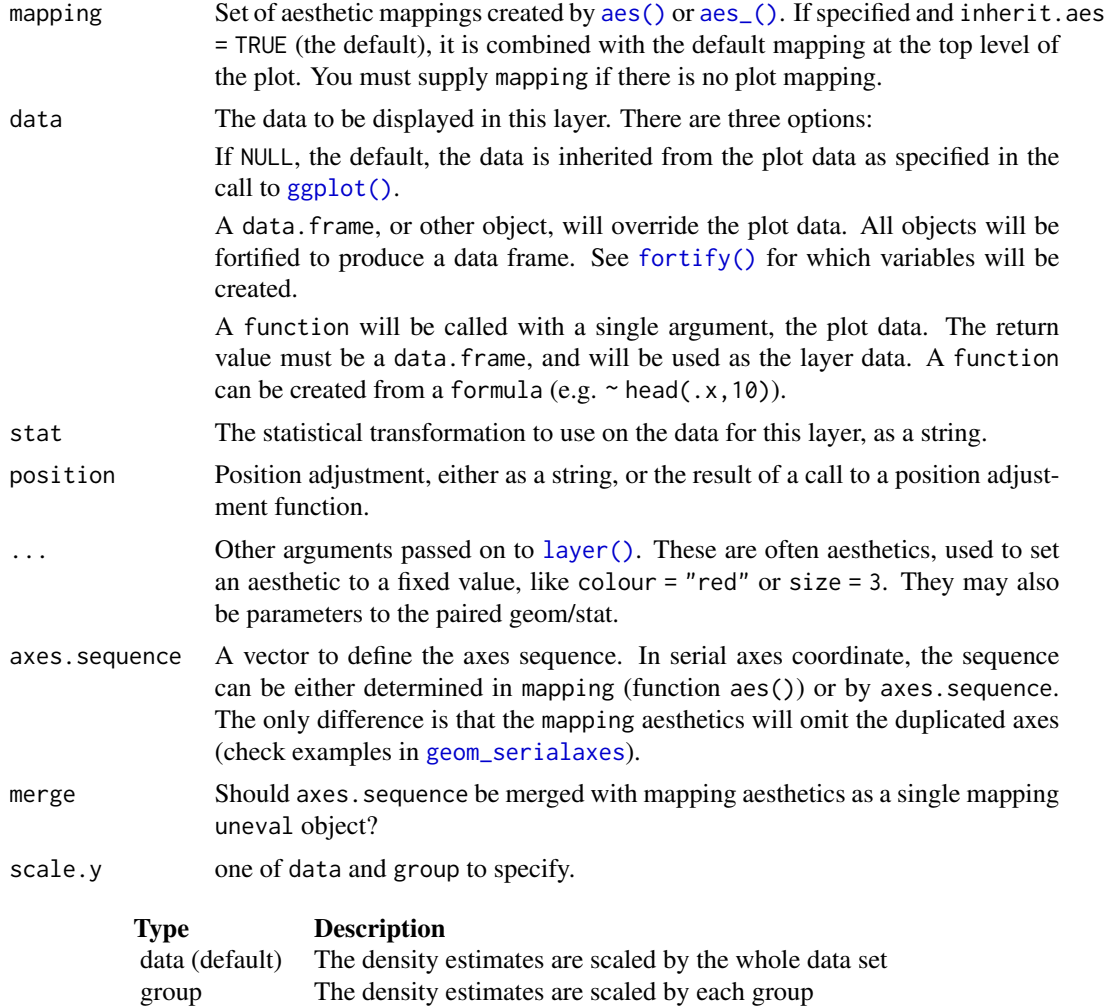

If the scale.y is data, it is meaningful to compare the density (shape and area)

<span id="page-29-0"></span>

across all groups; else it is only meaningful to compare the density within each group. See details.

- <span id="page-30-0"></span>as.mix Logical. Within each group, if TRUE, the sum of the density estimate area is mixed and scaled to maximum 1. The area of each subgroup (in general, within each group one color represents one subgroup) is proportional to the count; if FALSE the area of each subgroup is the same, with maximum 1. See details.
- positive If y is set as the density estimate, where the smoothed curved is faced to, right ('positive') or left ('negative') as vertical layout; up ('positive') or down ('negative') as horizontal layout?
- prop adjust the proportional maximum height of the estimate (density, histogram, ...).
- na.rm If FALSE, the default, missing values are removed with a warning. If TRUE, missing values are silently removed.
- orientation The orientation of the layer. The default (NA) automatically determines the orientation from the aesthetic mapping. In the rare event that this fails it can be given explicitly by setting orientation to either "x" or "y". See the *Orientation* section for more detail.
- show. legend logical. Should this layer be included in the legends? NA, the default, includes if any aesthetics are mapped. FALSE never includes, and TRUE always includes. It can also be a named logical vector to finely select the aesthetics to display.
- inherit.aes If FALSE, overrides the default aesthetics, rather than combining with them. This is most useful for helper functions that define both data and aesthetics and shouldn't inherit behaviour from the default plot specification, e.g. [borders\(\)](#page-0-0).
- geom The geometric object to use display the data
- axes.position A numerical vector to determine the axes sequence position; the length should be the same with the length of axes.sequence (or mapping aesthetics, see examples).
- scaling one of data, variable, observation or none (not suggested the layout is the same with data) to specify how the data is scaled.
- bw The smoothing bandwidth to be used. If numeric, the standard deviation of the smoothing kernel. If character, a rule to choose the bandwidth, as listed in [stats::bw.nrd\(\)](#page-0-0).
- adjust A multiplicate bandwidth adjustment. This makes it possible to adjust the bandwidth while still using the a bandwidth estimator. For example, adjust  $= 1/2$ means use half of the default bandwidth.
- kernel Kernel. See list of available kernels in [density\(\)](#page-0-0).
- n number of equally spaced points at which the density is to be estimated, should be a power of two, see [density\(\)](#page-0-0) for details
- trim If FALSE, the default, each density is computed on the full range of the data. If TRUE, each density is computed over the range of that group: this typically means the estimated x values will not line-up, and hence you won't be able to stack density values. This parameter only matters if you are displaying multiple densities in one plot or if you are manually adjusting the scale limits.

#### <span id="page-31-0"></span>See Also

```
geom_density_, geom_serialaxes, geom_serialaxes_quantile, geom_serialaxes_hist
```
#### Examples

```
p \leq - ggplot(iris, mapping = aes(Sepal.Length = Sepal.Length,
                                Sepal.Width = Sepal.Width,
                                Petal.Length = Petal.Length,
                                Petal.Width = Petal.Width,
                                colour = Species,
                                fill = Species)) +
       geom_serialaxes(alpha = 0.2) +
       geom_serialaxes_density(alpha = 0.5) +
       scale_x_continuous(breaks = 1:4,
                          labels = colnames(iris)[-5]) +
       scale_y_continuous(labels = NULL) +
       xlab("variable") +
       ylab("") +
       theme(axis.text.x = element_text(angle = 45, vjust = 0.5))
p
```
<span id="page-31-1"></span>geom\_serialaxes\_glyph *Add serial axes glyphs on scatter plot*

#### Description

To visualize high dimensional data on scatterplot. Each point glyph is surrounded by a serial axes (parallel axes or radial axes) object.

### Usage

```
geom_serialaxes_glyph(
 mapping = NULL,data = NULL,
  stat = "identity",
 position = "identity",
  ...,
  serialaxes.data,
  axes.\nsequence = character(\n@L),scaling = c("data", "variable", "observation", "none"),
  axes.layout = c("parallel", "radial"),
  andrews = FALSE,
  show.axes = FALSE,
  show.enclosing = FALSE,
  linewidth = 1,
  axescolour = "black",
 bboxcolour = "black",
 na.rm = FALSE,
```

```
showu = NA,
   inherit.aes = TRUE
\overline{\phantom{a}}
```
## Arguments

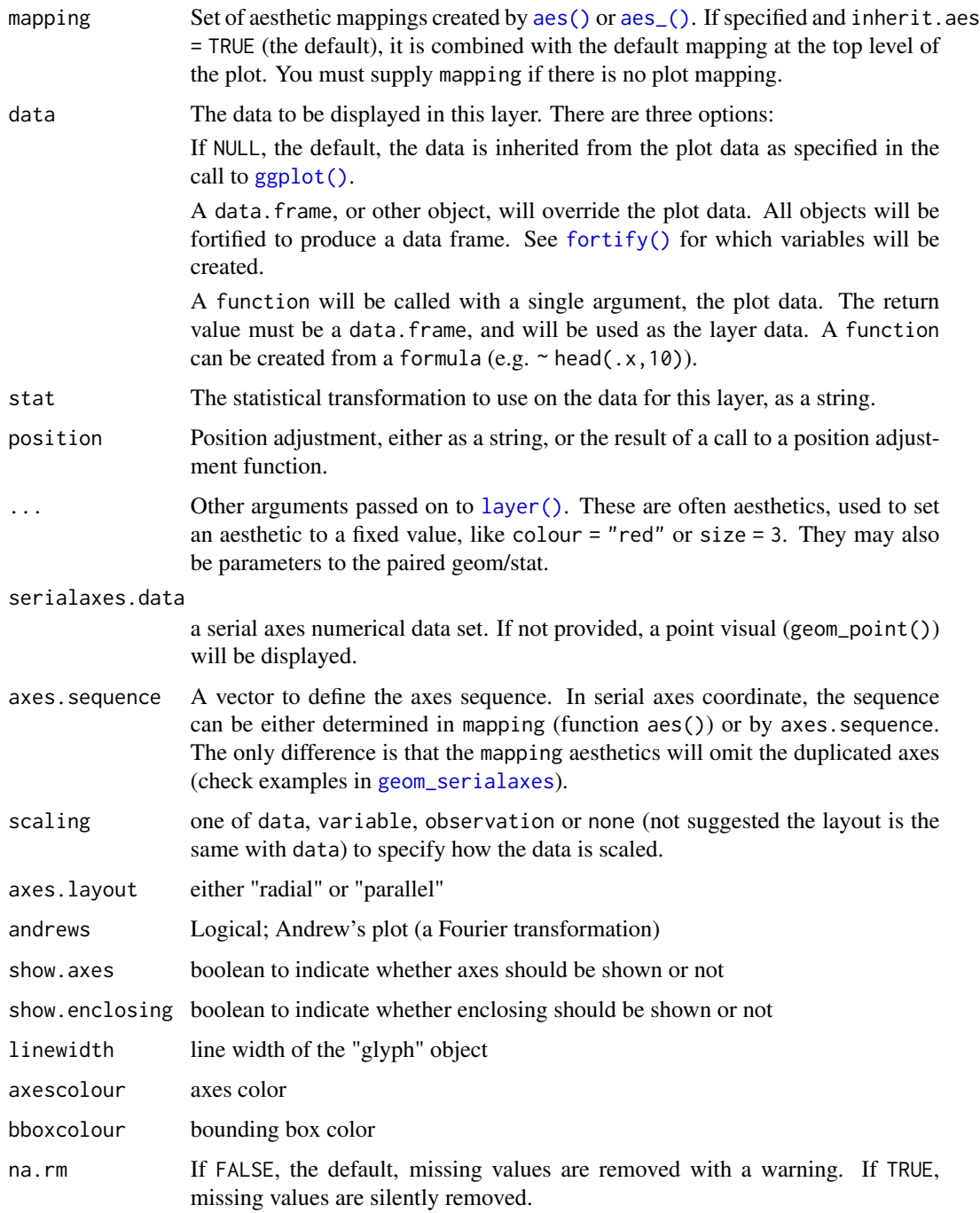

<span id="page-33-0"></span>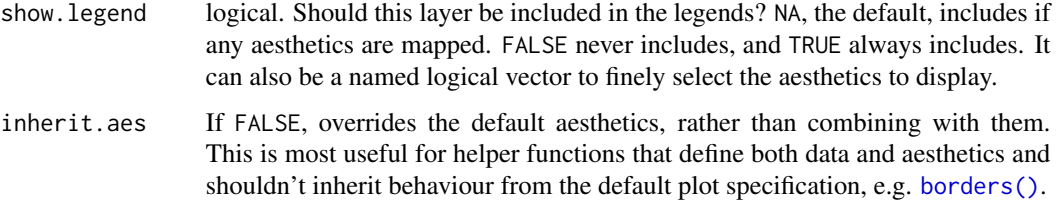

## Value

a geom layer

## Aesthetics

geom\_...\_glyph() understands the following aesthetics (required aesthetics are in bold):

- x
- y
- alpha
- colour
- fill
- group
- size
- linetype
- shape
- stroke

The size unit is cm

Note that the shape and stroke do not have real meanings unless the essential argument serialaxes.data is missing. If so, a point visual will be displayed with corresponding shape and stroke.

#### See Also

[geom\\_polygon\\_glyph](#page-20-1), [geom\\_image\\_glyph](#page-17-1)

```
# serial axes glyph
p <- ggplot(data = iris,
           mapping = aes(x = Sepal.length, y = Sepal.Width, colour = Species)) +geom_serialaxes_glyph(serialaxes.data = iris[, -5],
                       axes.layout = "radial")
p
```
<span id="page-34-1"></span><span id="page-34-0"></span>geom\_serialaxes\_hist *Histogram for "widens" data under serial axes coordinate*

#### Description

Computes and draws histogram on serial axes coordinate for each non-aesthetics component defined in the mapping aes().

#### Usage

```
geom_serialaxes_hist(
 mapping = NULL,data = NULL,
  stat = "serialaxes_hist",
 position = "stack_",
  ...,
  axes.\nsequence = character(\mathcal{O}L),axes.position = NULL,
 merge = TRUE,
  scale.y = c("data", "group"),as.mix = TRUE,positive = TRUE,
 prop = 0.9,
 na.rm = FALSE,
 orientation = NA,
  show.legend = NA,
  inherit.aes = TRUE
)
stat_serialaxes_hist(
 mapping = NULL,
 data = NULL,geom = "serialaxes_hist",
 position = "stack_",
  ...,
  axes.\nsequence = character(\mathcal{O}L),scaling = c("data", "variable", "observation", "none"),
  axes.position = NULL,
 binwidth = NULL,bins = NULL,
  center = NULL,
 boundary = NULL,
 breaks = NULL,
  closed = c("right", "left"),
 pad = FALSE,
 width = NULL,na.rm = FALSE,
```

```
orientation = NA,
  show.legend = NA,
  inherit.aes = TRUE
\mathcal{L}
```
## Arguments

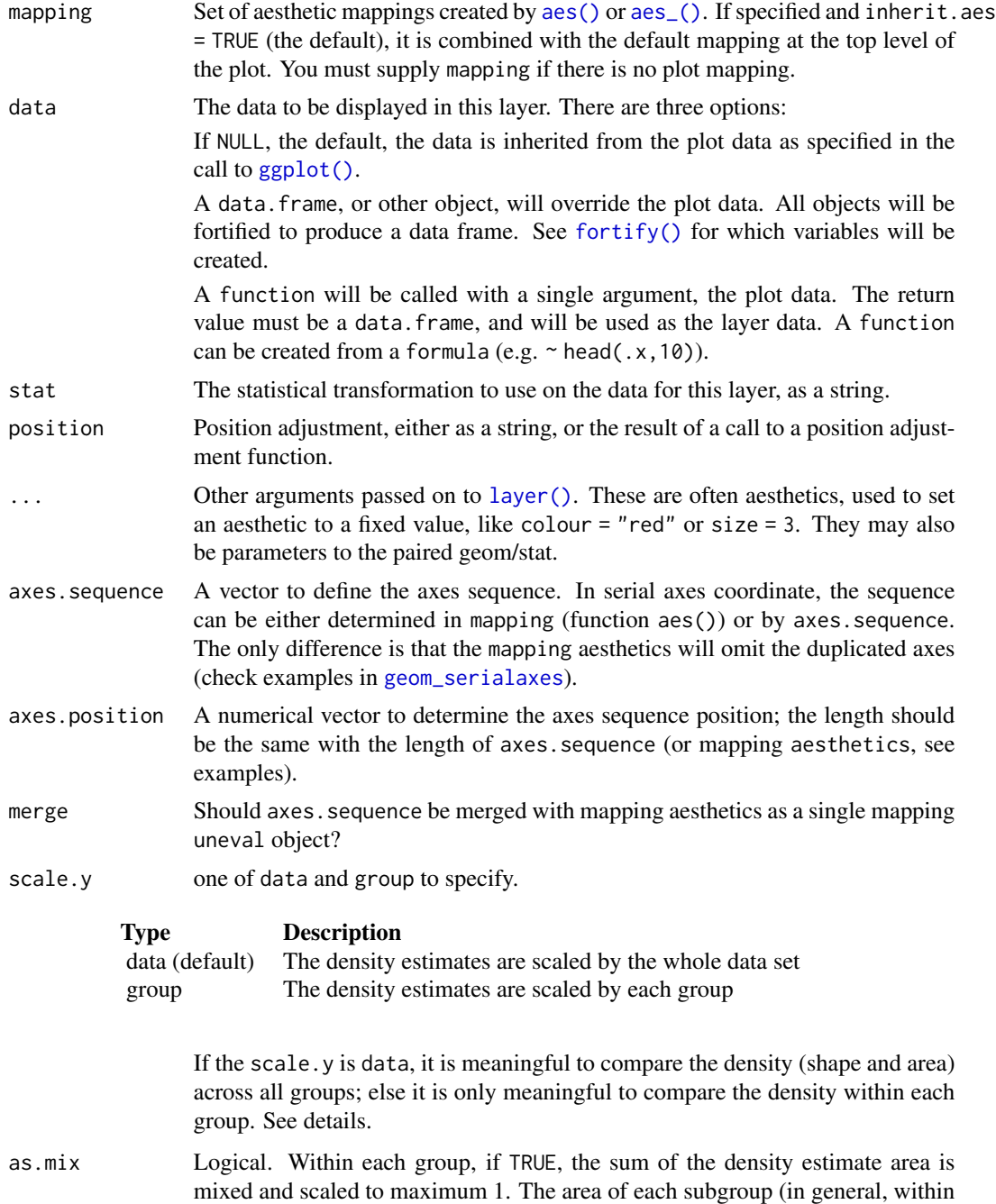

<span id="page-36-0"></span>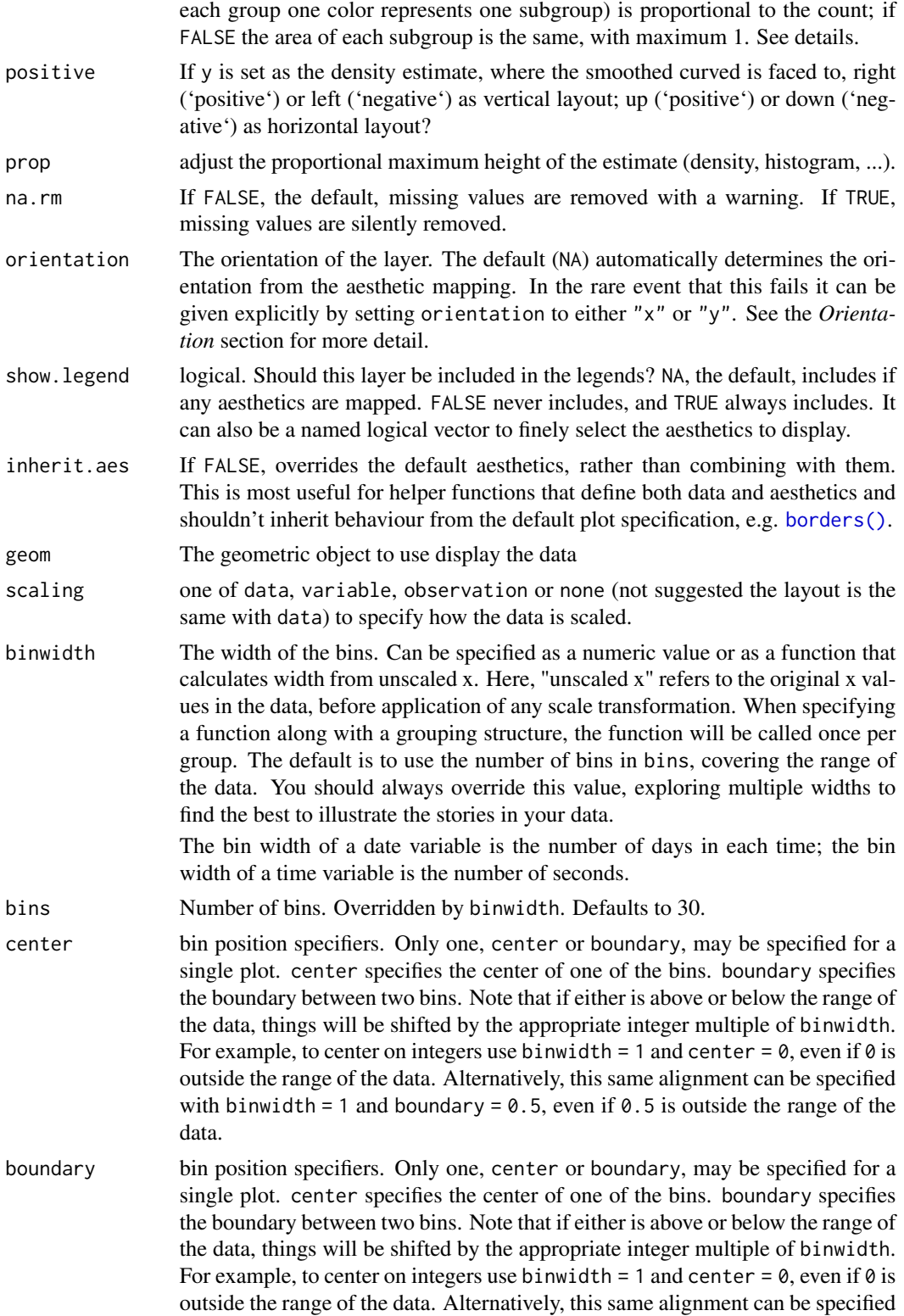

<span id="page-37-0"></span>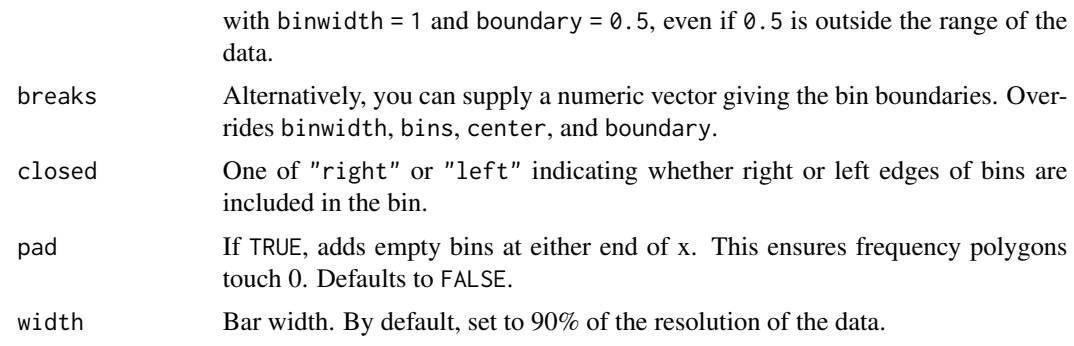

#### See Also

[geom\\_hist\\_](#page-11-1), [geom\\_serialaxes](#page-24-1), [geom\\_serialaxes\\_quantile](#page-37-1), [geom\\_serialaxes\\_density](#page-28-1)

### Examples

```
p <- ggplot(NBAstats2021,
              mapping = \text{aes}('FG%') = 'FG%','3P\%' = '3P\%',
                                'FT\%<sup>'</sup> = 'FT\%<sup>'</sup>.
                                \text{`OFG\%`} = \text{`OFG\%`},
                                `O3P%` = `O3P%`,
                                \text{^{\circ} OFT%\text{^{\circ}} = \text{^{\circ}} OFT%\text{^{\circ}},
                                colour = Playoff,
                                fill = Playoff)) +
              geom\_serialaxes(alpha = 0.2,scaling = "variable") +
              geom_serialaxes_hist(alpha = 0.5,
                                        prop = 0.7,
                                        scaling = "variable") +
              scale_x_continuous(breaks = 1:6,
                                      labels = c("FG", "3P", "FT",
                                                    "OFG", "O3P", "OFT")) +
              scale_y_continuous(labels = NULL) +
              xlab("variable") +
              ylab("") +
              theme(axis.text.x = element_text(angle = 45, vjust = (0.5))
p
```
<span id="page-37-1"></span>geom\_serialaxes\_quantile

*Quantile layer for serial axes coordinate*

#### Description

Draw a quantile layer for serial axes coordinate. Don't be confused with geom\_quantile() which is a quantile regression. See examples.

## <span id="page-38-0"></span>Usage

```
geom_serialaxes_quantile(
 mapping = NULL,
 data = NULL,stat = "serialaxes",
 position = "identity",
  ...,
 axes.sequence = character(0L),
 merge = TRUE,na.rm = FALSE,
 orientation = NA,
  show.legend = NA,
  inherit.aes = TRUE
\mathcal{L}stat_serialaxes_quantile(
 mapping = NULL,
 data = NULL,
  geom = "serialaxes_quantile",
 position = "identity",
  ...,
  axes.sequence = character(0L),
 merge = TRUE,quantiles = seq(0, 1, 0.25),
  scaling = c("data", "variable", "observation", "none"),
  axes.position = NULL,
 na.rm = FALSE,
 orientation = NA,
  show.legend = NA,
  inherit.aes = TRUE
)
```
## Arguments

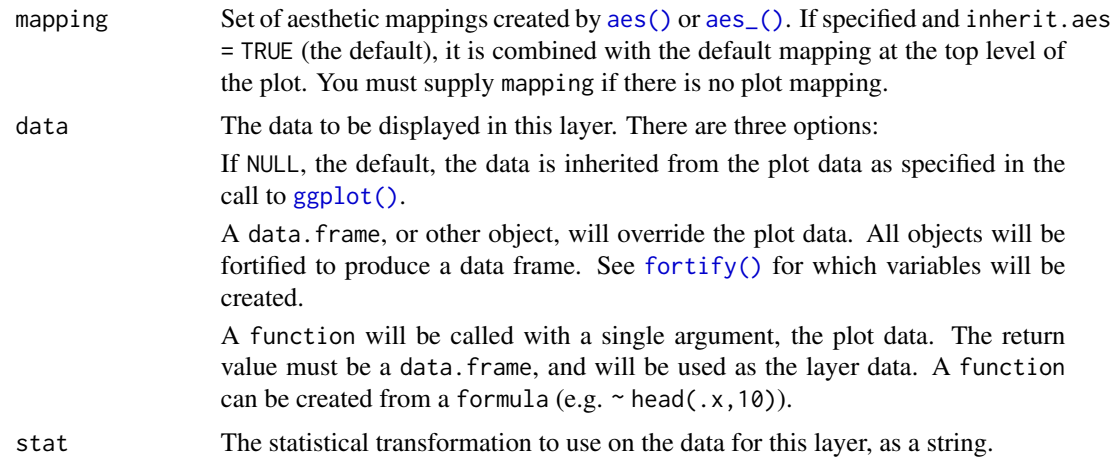

<span id="page-39-0"></span>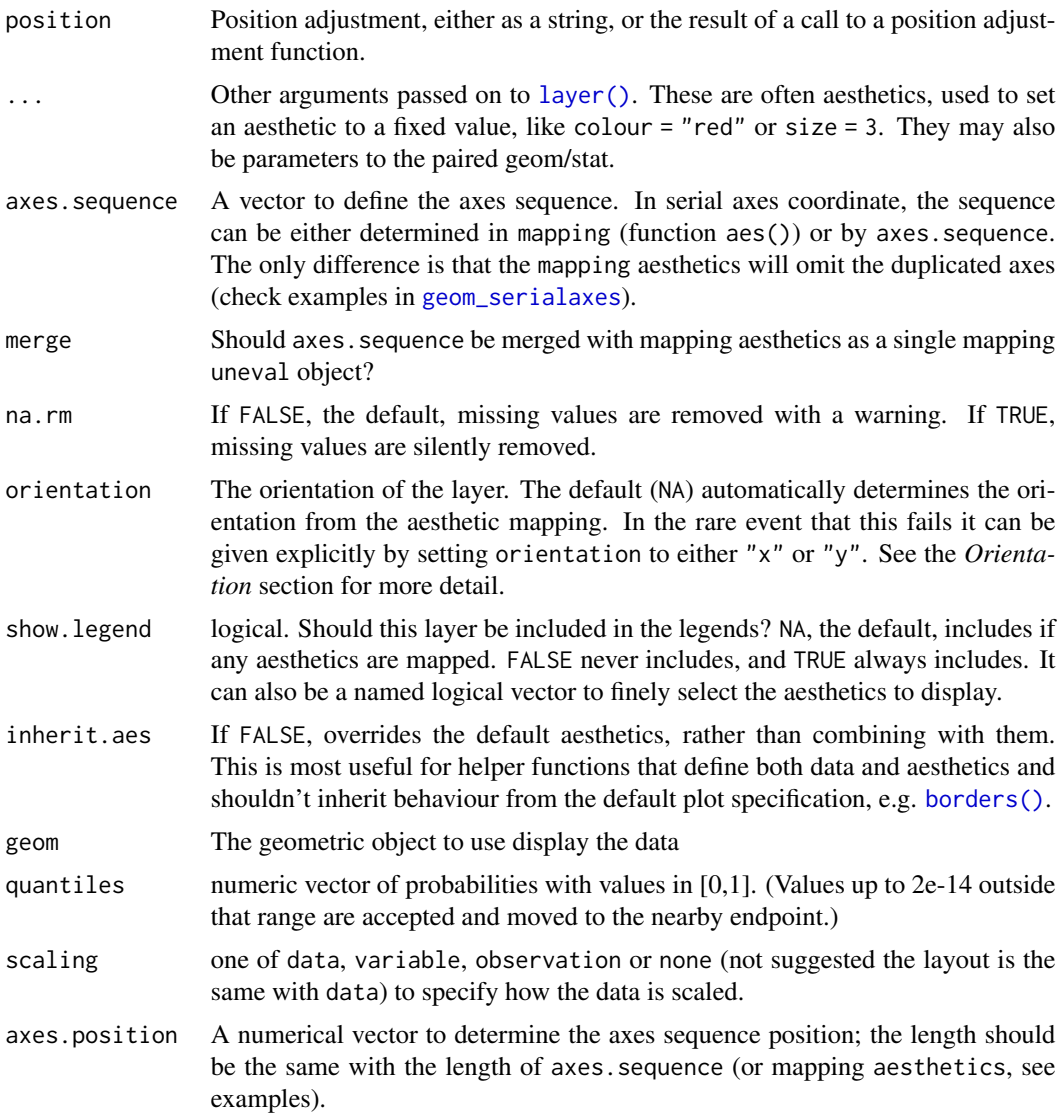

#### See Also

[geom\\_density\\_](#page-7-1), [geom\\_serialaxes](#page-24-1), [geom\\_serialaxes\\_density](#page-28-1), [geom\\_serialaxes\\_hist](#page-34-1)

```
# lower quantile, median and upper quantile
p <- ggplot(iris, mapping = aes(Sepal.Length = Sepal.Length,
                               Sepal.Width = Sepal.Width,
                               Petal.Length = Petal.Length,
                               Petal.Width = Petal.Width)) +
       geom_serialaxes(stat = "dotProduct") +
       geom_serialaxes_quantile(stat = "dotProduct",
                                quantiles = c(0.25, 0.5, 0.75),
```

```
color = c("red", "blue", "green"), size = 2)
```
<span id="page-40-0"></span>p

get\_scaledData *scale data*

## Description

It is mainly used in serial axes

## Usage

```
get_scaledData(
  data,
  sequence = NULL,
  scaling = c("data", "variable", "observation", "none"),
 displayOrder = NULL,
  reserve = FALSE,
 as.data.frame = FALSE
\mathcal{L}
```
## Arguments

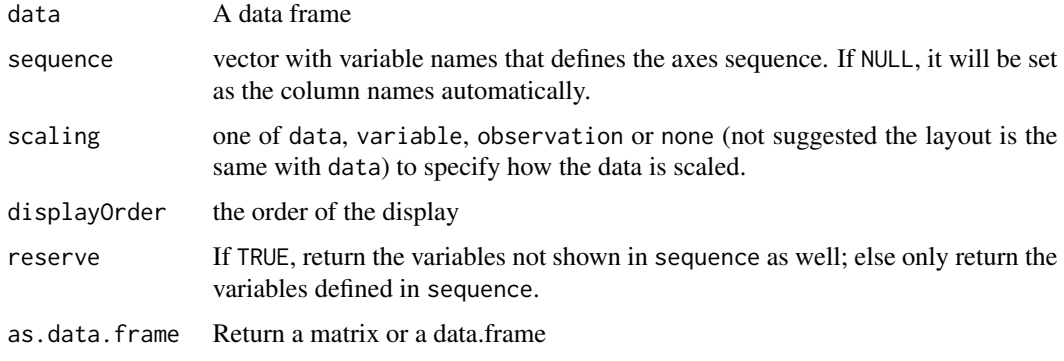

NBAstats2021 *NBA 30 Teams Statistics in 20-21 Regular Season*

#### Description

A dataset containing the statistics (e.g. Points Per Game, Average Field Goals Made, etc) of 30 NBA Teams in 2020-2021 regular season

## Format

A data frame with 30 rows (teams) and 42 variables:

Team Team Names.

CONF Factor; Conference of Teams (West or East).

DIV Factor; Division of Teams.

Playoff Factor; Whether Teams are in (0 or 1) Playoffs.

PTS Points Per Game.

FGM Average Field Goals Made.

FGA Average Field Goals Attempted.

FG% Field Goal Percentage.

3PM Average 3-Point Field Goals Made.

3PA Average 3-Point Field Goals Attempted.

3P% 3-Point Field Goal Percentage.

FTM Average Free Throws Made.

FTA Average Free Throws Attempted.

FT% Free Throw Percentage.

OR Offensive Rebounds Per Game.

DR Defensive Rebounds Per Game.

REB Rebounds Per Game.

AST Assists Per Game.

STL Steals Per Game.

BLK Blocks Per Game.

TO Turnovers Per Game.

PF Fouls Per Game.

OPTS Opponent Points Per Game.

OFGM Opponent Average Field Goals Made.

OFGA Opponent Average Field Goals Attempted.

OFG% Opponent Field Goal Percentage.

O3PM Opponent Average 3-Point Field Goals Made.

O3PA Opponent Average 3-Point Field Goals Attempted.

O3P% Opponent 3-Point Field Goal Percentage.

OFTM Opponent Average Free Throws Made.

OFTA Opponent Average Free Throws Attempted.

OFT% Opponent Free Throw Percentage.

**OOR** Opponent Offensive Rebounds Per Game.

ODR Opponent Defensive Rebounds Per Game.

OREB Opponent Rebounds Per Game.

<span id="page-42-0"></span>OAST Opponent Assists Per Game.

OSTL Opponent Steals Per Game.

OBLK Opponent Blocks Per Game.

OTO Opponent Turnovers Per Game.

OPF Opponent Fouls Per Game.

Win Win Games in Regular Season.

Lose Loss Games in Regular Season.

#### Author(s)

Zehao Xu

## Source

[https://www.espn.com/nba/stats/team/\\_/season/2021](https://www.espn.com/nba/stats/team/_/season/2021)

<span id="page-42-1"></span>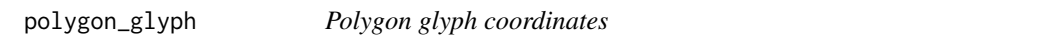

## Description

polygon coordinates scaled to (0, 1)

### Usage

x\_star

y\_star

x\_cross

y\_cross

x\_hexagon

y\_hexagon

x\_airplane

y\_airplane

x\_maple

y\_maple

#### <span id="page-43-0"></span>Format

An object of class numeric of length 10. An object of class numeric of length 10. An object of class numeric of length 12. An object of class numeric of length 12. An object of class numeric of length 6. An object of class numeric of length 6. An object of class numeric of length 32. An object of class numeric of length 32. An object of class numeric of length 26. An object of class numeric of length 26.

## See Also

[geom\\_polygon\\_glyph](#page-20-1)

```
if(require("grid")) {
 library(grid)
 grid.newpage()
 grid.polygon(x=(x_star + 1)/2,
               y=(y_star + 1)/2)
 grid.newpage()
 grid.polygon(x=(x_cross + 1)/2,
               y=(y_cross + 1)/2)
 grid.newpage()
 grid.polygon(x=(x_hexagon + 1)/2,
               y=(y_{\text{hexagon}} + 1)/2)grid.newpage()
 grid.polygon(x=(x_airplane + 1)/2,
               y=(y_airplane + 1)/2)
 grid.newpage()
 grid.polygon(x=(x_maple + 1)/2,
               y=(y_{map}le + 1)/2)}
```
## <span id="page-44-0"></span>position\_dodge\_ 45

#### Description

All position\_ functions (like position\_dodge) return a Position object (like PositionDodge). The Position object is responsible for adjusting the position of overlapping geoms. The way that the position\_ functions work is slightly different from the geom\_ and stat\_ functions, because a position\_ function actually "instantiates" the Position object by creating a descendant, and returns that. Each of the Position objects is a ggproto object, descended from the top-level Position.

### Usage

PositionDodge\_

PositionDodge2\_

PositionIdentity\_

PositionStack\_

PositionFill\_

#### Format

An object of class PositionDodge\_ (inherits from PositionDodge, Position, ggproto, gg) of length 2.

An object of class PositionDodge2\_ (inherits from PositionDodge2, PositionDodge, Position, ggproto, gg) of length 2.

An object of class PositionIdentity\_ (inherits from PositionIdentity, Position, ggproto, gg) of length 3.

An object of class PositionStack\_ (inherits from PositionStack, Position, ggproto, gg) of length 3.

An object of class PositionFill\_ (inherits from PositionStack\_, PositionStack, Position, ggproto, gg) of length 2.

<span id="page-44-1"></span>position\_dodge\_ *Dodge overlapping objects side-to-side*

#### <span id="page-44-2"></span>Description

Dodging preserves the vertical position of an geom while adjusting the horizontal position. position\_dodge\_() dodges bars side by side but conditional on locations.

#### Usage

```
position_dodge_(width = NULL, preserve = c("total", "single"))
position_dodge2_(
 width = NULL,
 preserve = c("total", "single"),
 padding = 0.1,
 reverse = FALSE
\lambda
```
#### Arguments

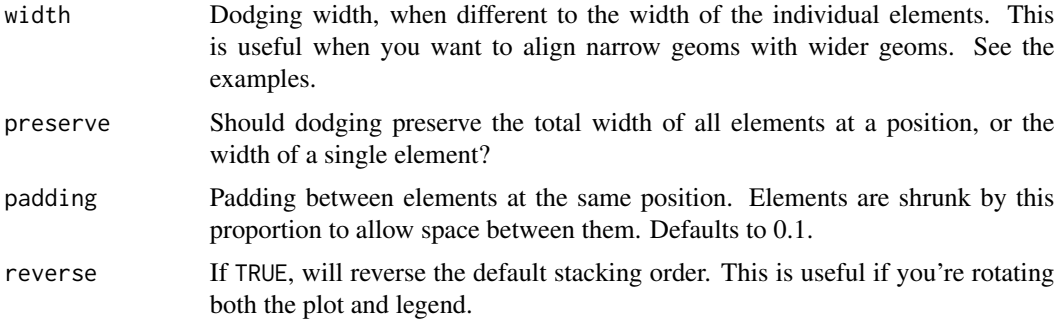

## Details

It is built based on [position\\_dodge](#page-0-0), but used for multiple locations, such as geom\_hist\_() or geom\_density\_(). Check examples to see the difference.

#### See Also

See [geom\\_hist\\_](#page-11-1) and [geom\\_serialaxes\\_hist](#page-34-1) for more examples.

Other position adjustments for multiple locations: [position\\_identity\\_](#page-46-1), [position\\_stack\\_](#page-46-2), [position\\_fill\\_](#page-46-3)

Parent: [position\\_dodge](#page-0-0)

```
if(require(dplyr)) {
p <- iris %>%
 tidyr::pivot_longer(cols = -Species,
                     names_to = "Outer sterile whorls",
                     values_to = "values") %>%
 ggplot(data,
        mapping = aes(x = 'Outer sterile whorls',y = values,
                      fill = Species))
p + geom_hist_(position = position_dodge_())
}
```
<span id="page-45-0"></span>

<span id="page-46-0"></span>position\_identity\_ 47

```
# all bins are shifted on the left
p +
  geom_hist_(position = position_dodge())
```
<span id="page-46-1"></span>position\_identity\_ *Don't adjust position*

#### Description

Don't adjust position

## Usage

position\_identity\_()

## See Also

Other position adjustments for multiple locations: [position\\_stack\\_](#page-46-2), [position\\_fill\\_](#page-46-3), [position\\_dodge\\_](#page-44-1), [position\\_dodge2\\_](#page-44-2)

<span id="page-46-2"></span>position\_stack\_ *Stack overlapping objects on top of each another*

## <span id="page-46-3"></span>Description

position\_stack\_ stacks bars on top of each other, conditional on locations.

#### Usage

```
position_stack_(vjust = 1, reverse = FALSE)
```

```
position_fill_(vjust = 1, reverse = FALSE)
```
#### Arguments

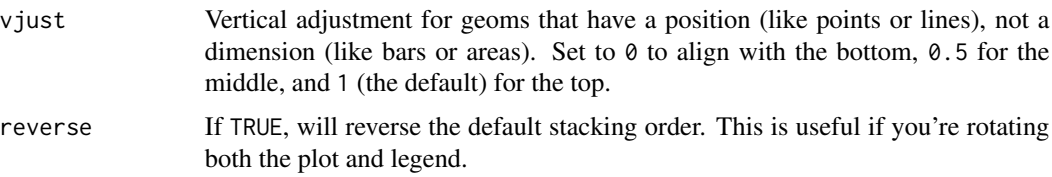

#### <span id="page-47-0"></span>Details

It is built based on [position\\_stack](#page-0-0), but used for multiple locations, such as [geom\\_hist\\_](#page-11-1) or [geom\\_density\\_](#page-7-1). Rather than stack everything on top of each other, position\_stack\_ stacks bars based on locations. Check examples to see the difference.

## See Also

See [geom\\_hist\\_](#page-11-1), [geom\\_density\\_](#page-7-1), [geom\\_serialaxes\\_density](#page-28-1) and [geom\\_serialaxes\\_hist](#page-34-1) for more examples.

Other position adjustments for multiple locations: [position\\_identity\\_](#page-46-1), [position\\_dodge\\_](#page-44-1), [position\\_dodge2\\_](#page-44-2)

Parent: [position\\_stack](#page-0-0)

#### Examples

```
p <- ggplot(iris,
      mapping = aes(Sepal.Length = Sepal.Length,
                     Sepal.Width = Sepal.Width,
                     Petal.Length = Petal.Length,
                     Petal.Width = Petal.Width,
                     colour = Species))
p +geom_serialaxes_density(position = position_stack_())
```

```
p +geom_serialaxes_density(position = position_stack())
```
Stat-ggproto *Base Stat ggproto classes for ggplot2*

### **Description**

All stat\_ functions (like stat\_bin()) return a layer that contains a Stat object (like StatBin). The Stat object is responsible for rendering the data in the plot. Each of the Stat objects is a ggproto object, descended from the top-level Stat, and each implements various methods and fields.

#### Usage

StatDensity\_

StatHist\_

StatBin\_

## Stat-ggproto 49

StatCount\_

StatSerialaxesDensity

StatSerialaxesHist

StatSerialaxes

**StatDotProduct** 

#### Format

An object of class StatDensity\_ (inherits from StatDensity, Stat, ggproto, gg) of length 4. An object of class StatHist\_ (inherits from StatBin, Stat, ggproto, gg) of length 4.

An object of class StatBin\_ (inherits from StatHist\_, StatBin, Stat, ggproto, gg) of length 2. An object of class StatCount\_ (inherits from StatHist\_, StatBin, Stat, ggproto, gg) of length 2.

An object of class StatSerialaxesDensity (inherits from StatDensity, Stat, ggproto, gg) of length 4.

An object of class StatSerialaxesHist (inherits from StatBin, Stat, ggproto, gg) of length 4. An object of class StatSerialaxes (inherits from Stat, ggproto, gg) of length 6.

An object of class StatDotProduct (inherits from StatSerialaxes, Stat, ggproto, gg) of length 4.

# <span id="page-49-0"></span>**Index**

∗ datasets Geom-ggproto, [7](#page-6-0) polygon\_glyph, [43](#page-42-0) Position-ggproto, [44](#page-43-0) Stat-ggproto, [48](#page-47-0) add\_serialaxes\_layers, [2,](#page-1-0) *[4](#page-3-0)* aes(), *[9](#page-8-0)*, *[14](#page-13-0)*, *[19](#page-18-0)*, *[22](#page-21-0)*, *[24](#page-23-0)*, *[27](#page-26-0)*, *[30](#page-29-0)*, *[33](#page-32-0)*, *[36](#page-35-0)*, *[39](#page-38-0)* aes\_(), *[9](#page-8-0)*, *[14](#page-13-0)*, *[19](#page-18-0)*, *[22](#page-21-0)*, *[24](#page-23-0)*, *[27](#page-26-0)*, *[30](#page-29-0)*, *[33](#page-32-0)*, *[36](#page-35-0)*, *[39](#page-38-0)* andrews, *[28](#page-27-0)* andrews *(*dot\_product*)*, [5](#page-4-0) borders(), *[10](#page-9-0)*, *[16](#page-15-0)*, *[20](#page-19-0)*, *[22](#page-21-0)*, *[25](#page-24-0)*, *[27](#page-26-0)*, *[31](#page-30-0)*, *[34](#page-33-0)*, *[37](#page-36-0)*, *[40](#page-39-0)* coord\_cartesian(), *[3](#page-2-0)* coord\_radial, [3](#page-2-0) coord\_serialaxes, [4,](#page-3-0) *[28](#page-27-0)* density(), *[10](#page-9-0)*, *[31](#page-30-0)* dot\_product, [5](#page-4-0) fortify(), *[9](#page-8-0)*, *[15](#page-14-0)*, *[19](#page-18-0)*, *[22](#page-21-0)*, *[24](#page-23-0)*, *[27](#page-26-0)*, *[30](#page-29-0)*, *[33](#page-32-0)*, *[36](#page-35-0)*, *[39](#page-38-0)* Geom-ggproto, [7](#page-6-0) geom\_bar\_ *(*geom\_hist\_*)*, [12](#page-11-0) geom\_density, *[11](#page-10-0)* geom\_density\_, [8,](#page-7-0) *[17](#page-16-0)*, *[32](#page-31-0)*, *[40](#page-39-0)*, *[48](#page-47-0)* geom\_hist\_, *[11](#page-10-0)*, [12,](#page-11-0) *[38](#page-37-0)*, *[46](#page-45-0)*, *[48](#page-47-0)* geom\_histogram, *[17](#page-16-0)* geom\_histogram\_ *(*geom\_hist\_*)*, [12](#page-11-0) geom\_image\_glyph, [18,](#page-17-0) *[23](#page-22-0)*, *[34](#page-33-0)* geom\_polygon\_glyph, *[20](#page-19-0)*, [21,](#page-20-0) *[34](#page-33-0)*, *[44](#page-43-0)* geom\_quantiles, [24](#page-23-0) geom\_serialaxes, *[5](#page-4-0)*, [25,](#page-24-0) *[27](#page-26-0)*, *[30](#page-29-0)*, *[32,](#page-31-0) [33](#page-32-0)*, *[36](#page-35-0)*, *[38](#page-37-0)*, *[40](#page-39-0)* geom\_serialaxes\_density, *[28](#page-27-0)*, [29,](#page-28-0) *[38](#page-37-0)*, *[40](#page-39-0)*, *[48](#page-47-0)* geom\_serialaxes\_glyph, *[20](#page-19-0)*, *[23](#page-22-0)*, [32](#page-31-0) geom\_serialaxes\_hist, *[28](#page-27-0)*, *[32](#page-31-0)*, [35,](#page-34-0) *[40](#page-39-0)*, *[46](#page-45-0)*, *[48](#page-47-0)*

geom\_serialaxes\_quantile, *[25](#page-24-0)*, *[28](#page-27-0)*, *[32](#page-31-0)*, *[38](#page-37-0)*, [38](#page-37-0) GeomBar\_ *(*Geom-ggproto*)*, [7](#page-6-0) GeomDensity\_ *(*Geom-ggproto*)*, [7](#page-6-0) GeomImageGlyph *(*Geom-ggproto*)*, [7](#page-6-0) GeomPolygonGlyph *(*Geom-ggproto*)*, [7](#page-6-0) GeomQuantiles *(*Geom-ggproto*)*, [7](#page-6-0) GeomSerialaxes *(*Geom-ggproto*)*, [7](#page-6-0) GeomSerialaxesDensity *(*Geom-ggproto*)*, [7](#page-6-0) GeomSerialAxesGlyph *(*Geom-ggproto*)*, [7](#page-6-0) GeomSerialaxesHist *(*Geom-ggproto*)*, [7](#page-6-0) GeomSerialaxesQuantile *(*Geom-ggproto*)*, [7](#page-6-0) get\_scaledData, [41](#page-40-0) ggplot(), *[9](#page-8-0)*, *[15](#page-14-0)*, *[19](#page-18-0)*, *[22](#page-21-0)*, *[24](#page-23-0)*, *[27](#page-26-0)*, *[30](#page-29-0)*, *[33](#page-32-0)*, *[36](#page-35-0)*, *[39](#page-38-0)* layer(), *[9](#page-8-0)*, *[15](#page-14-0)*, *[19](#page-18-0)*, *[22](#page-21-0)*, *[24](#page-23-0)*, *[27](#page-26-0)*, *[30](#page-29-0)*, *[33](#page-32-0)*, *[36](#page-35-0)*, *[40](#page-39-0)* legendre, *[28](#page-27-0)* legendre *(*dot\_product*)*, [5](#page-4-0) NBAstats2021, [41](#page-40-0) polygon\_glyph, *[21](#page-20-0)*, [43](#page-42-0) Position-ggproto, [44](#page-43-0) position\_dodge, *[46](#page-45-0)* position\_dodge2\_, *[47,](#page-46-0) [48](#page-47-0)* position\_dodge2\_ *(*position\_dodge\_*)*, [45](#page-44-0) position\_dodge\_, [45,](#page-44-0) *[47,](#page-46-0) [48](#page-47-0)* position\_fill\_, *[46,](#page-45-0) [47](#page-46-0)* position\_fill\_ *(*position\_stack\_*)*, [47](#page-46-0) position\_identity\_, *[46](#page-45-0)*, [47,](#page-46-0) *[48](#page-47-0)* position\_stack, *[48](#page-47-0)* position\_stack\_, *[46,](#page-45-0) [47](#page-46-0)*, [47](#page-46-0) PositionDodge2\_ *(*Position-ggproto*)*, [44](#page-43-0) PositionDodge\_ *(*Position-ggproto*)*, [44](#page-43-0) PositionFill\_ *(*Position-ggproto*)*, [44](#page-43-0) PositionIdentity\_ *(*Position-ggproto*)*, [44](#page-43-0) PositionStack\_ *(*Position-ggproto*)*, [44](#page-43-0)

rasterGrob, *[19](#page-18-0)*

Stat-ggproto, [48](#page-47-0)

#### $I<sub>N</sub>$  in  $I<sub>N</sub>$  is  $I<sub>N</sub>$  in  $I<sub>N</sub>$  in

```
stat_bin_
(geom_hist_
)
, 12
stat_count_
(geom_hist_
)
, 12
stat_density_
(geom_density_
)
,
8
stat_dotProduct
(geom_serialaxes
)
, 25
stat_hist_
(geom_hist_
)
, 12
stat_serialaxes
(geom_serialaxes
)
, 25
stat_serialaxes_density (geom_serialaxes_density
)
, 29
stat_serialaxes_hist (geom_serialaxes_hist
)
, 35
stat_serialaxes_quantile (geom_serialaxes_quantile
)
, 38
StatBin_
(Stat-ggproto
)
, 48
StatCount_
(Stat-ggproto
)
, 48
StatDensity_
(Stat-ggproto
)
, 48
StatDotProduct
(Stat-ggproto
)
, 48
StatHist_
(Stat-ggproto
)
, 48
stats::bw.nrd()
, 10
, 31
StatSerialaxes
(Stat-ggproto
)
, 48
StatSerialaxesDensity
(Stat-ggproto
)
, 48
StatSerialaxesHist
(Stat-ggproto
)
, 48
```

```
x_airplane
(polygon_glyph
)
, 43
x_cross
(polygon_glyph
)
, 43
x_hexagon
(polygon_glyph
)
, 43
x_maple
(polygon_glyph
)
, 43
x_star
(polygon_glyph
)
, 43
```

```
y_airplane
(polygon_glyph
)
, 43
y_cross
(polygon_glyph
)
, 43
y_hexagon
(polygon_glyph
)
, 43
y_maple
(polygon_glyph
)
, 43
y_star
(polygon_glyph
)
, 43
```